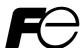

# **Instruction Manual**

# PAPERLESS RECORDER COMMUNICATION FUNCTION (Ethernet)

TYPE: PHU

| 3.7 | MODDING®: de la la la CAEGGA de la la la la la la la la la la la la la                                                                                                    |
|-----|----------------------------------------------------------------------------------------------------|
| Not | te: MODBUS <sup>®</sup> is the registered trade mark of AEG Schneider Automaion International.                                                                                                  |
| 1   | NOTICE — Exemption items from responsibility                                                                                                    |
| 1.  | The contents of this document may be changed in the future without prior notice.                                                                                                    |
|     | We paid the utmost care for the accuracy of the contents. However, we are not liable for direct are indirect damages resulting from incorrect descriptions, omission of information, and use of |

# **CONTENTS**

| 1.  | COMMUNICATION FUNCTIONS                                       |       |
|-----|---------------------------------------------------------------|-------|
| 1.1 | General                                                       |       |
| 2.  | ETHERNET COMMUNICATION FUNCTIONS                              | 2     |
| 2.1 | LAN port specification ·····                                  |       |
| 2.2 |                                                               |       |
| 2.3 |                                                               |       |
| 2.4 | e e                                                           |       |
| 2.5 | Ethernet communicating conditions setting operation ·····     | 3     |
| 3.  | FTP SERVER FUNCTION                                           |       |
| 3.1 | Description of FTP server function                            |       |
| 3.2 | e                                                             |       |
| 3.3 | 6 1                                                           |       |
| 3.4 | FTP server operation ·····                                    | 7     |
| 4.  | WEB SERVER FUNCTION.                                          | 8     |
| 4.1 | Description of web server function                            |       |
| 4.2 | Setting web server function                                   | 8     |
| 4.3 | Web server function setting operation ·····                   |       |
| 4.4 | *                                                             |       |
| 4.5 | Web monitor screen                                            | 9     |
| 5.  | E-MAIL SEND FUNCTION ·····                                    | 12    |
| 5.1 | Description of E-mail send function                           | 12    |
| 5.2 |                                                               |       |
| 5.3 | E-mail function setting operation                             | 13    |
| 5.4 | E-mail send test operation                                    | ·· 16 |
| 5.5 | E-mail send contents                                          | 16    |
| 6.  | MODBUS TCP/IP FUNCTION·····                                   | 17    |
| 6.1 |                                                               |       |
| 6.2 |                                                               |       |
| 6.3 | MODBUS TCP/IP function setting operation                      | 17    |
| 7.  | MODBUS TCP/IP COMMUNICATION PROTOCOL······                    | 18    |
| 7.1 | General                                                       |       |
| 7.2 | Composition of Message ·····                                  | 19    |
| 7.3 |                                                               |       |
| 7.4 | Function Code                                                 | 21    |
| 7.5 | FIX Processing (Cautions in data write)                       | 22    |
| 8.  | DETAILS OF MESSAGE·····                                       | 23    |
| 8.1 | Read-out of Word Data [Function code: 03 <sub>H</sub> ]······ |       |
| 8.2 |                                                               |       |
| 8.3 |                                                               | 27    |
|     |                                                               |       |

| 9.  | ADDRESS MAP AND DATA FORMAT           | 29 |
|-----|---------------------------------------|----|
| 9.1 | Data Format····                       | 29 |
| 9.2 | Address Map····                       | 30 |
| 9.3 | Additional Explanation of Address Map | 48 |
| 10  | TROUBLESHOOTING                       | 58 |

# 1. COMMUNICATION FUNCTIONS

# 1.1 General

- This equipment provides a communication function (optional) using an Ethernet interface.
- The following functions are available as Ethernet communication functions.
  - (1) FTP server function

Permits take-out of files from the compact flash of the paperless recorder, using personal computer's browser (Internet Explorer) or DOS prompt.

- (2) Web server function
  - Permits check of measured values and event information recorded in the paperless recorder, using personal computer's browser (Internet Explorer).
- (3) E-mail send function

Permits E-mail transmission in a fixed period and also on occurrence of an alarm.

(4) MODBUS TCP/IP function

Permits exchange of data with host computer, programmable controller, graphic display panel, etc. by MODBUS TCP/IP communication.

# 2. ETHERNET COMMUNICATION FUNCTIONS

FTP server function, web server function, E-mail send function and MODBUS TCP/IP function can be used for Ethernet communication.

Setting of IP address, etc. is essential for connection of a paperless recorder to Ethernet. Be sure to consult with the system manager of your company.

# 2.1 LAN port specification

| Item                                            | Specification                                     |
|-------------------------------------------------|---------------------------------------------------|
| Transmission rate                               | 10 Mbps 10BASE-T                                  |
| Transmission method                             | Base band                                         |
| Maximum network length or maximum node interval | 500 m (cascade in 4 stages)                       |
| Maximum segment length                          | 100 m (between node and hub)                      |
| Cable for connection                            | UTP (twisted-pair cable without shield) 22-26 AWG |
| Protocol                                        | TCP/IP                                            |

# 2.2 Connection to the terminal

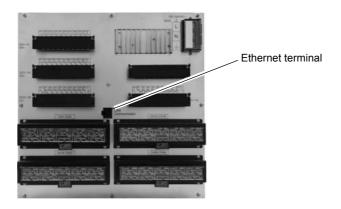

## 2.3 Connection

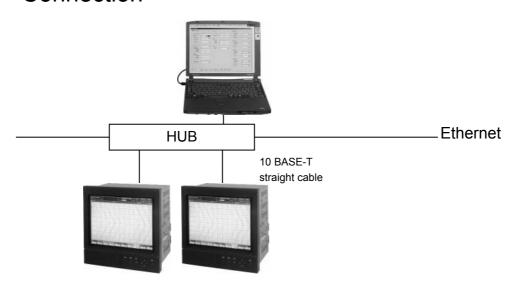

Node to hub distance : Up to 100 m Maximum number of nodes per network : 100 nodes

Recommended cable : 10 BASE-T twisted-pair cable, Category 5

# 2.4 Setting Ethernet communicating conditions

- Set IP address, subnet mask and default gateway for connection of the paperless recorder to Ethernet. (Consult with the system manager of your company for the values to be set.)
- Communicating conditions setting items

| Item            | Value at delivery | Setting range           | Remarks                       |
|-----------------|-------------------|-------------------------|-------------------------------|
| IP address      | 192.168. 1. 1     | 0 to 255 for each digit | Turn ON the power again after |
| Sugnet mask     | 255.255.255. 0    | 0 to 255 for each digit | setting change.               |
| Default gateway | 0. 0. 0. 0        | 0 to 255 for each digit |                               |

# 2.5 Ethernet communicating conditions setting operation

(1) Select "Ethernet setting" from the "Parameter setting" menu screen, and press the [ENT] key.

```
Basic setting
Channel setting copy
Channel setting copy
Display setting
Fvalue calculation setting
Totalize setting
Message setting
Original unit definition
DI function setting
Math channel setting
Math channel setting
Constant setting
Constant setting
E-mail setting
E-mail setting
User account setting
Config and rec password set
```

(2) Move the cursor to "IP address", and set an IP address.

```
Ethernet
IP address
                             : 192. 168. 1.
: 255. 255. 255.
Subnet mask
Default gateway
FTP server function
                              ON
FTP access control
                             :ON
Web server function E-mail function MODBUS TCP/IP
                             :ON
                             :ON
                             : ON
MAC address
                             :00:40:1A:81:00:00
(NOTE)
When a setup of this screen is changed,
please re-switch on a power supply.
```

- (3) Move the cursor to "Subnet mask", and set a subnet mask.
- (4) Move the cursor to "Default gateway", and set a default gateway.

# 3. FTP SERVER FUNCTION

# 3.1 Description of FTP server function

- This function permits take-out of record files from the compact flash of the recorder, using browser or DOS prompt.
- This function permits take-out of record data from the internal memory of the recorder, using browzer or DOS prompt.
- This function permits deletion of record files from the compact flash of the recorder, using browser or DOS prompt. (Users of Administrator, Engineer and Operator level can be deleted.)
- This function permits changing names of record files recorded on the compact flash of the recorder, using browser or DOS prompt. (Users of Administrator, Engineer and Operator level can be changed.)
- Use Internet Explorer made by Microsoft as the personal computer's browser.
- Up to eight (8) user names and passwords may be set for those who are permitted to log in the FTP server.
- If the FTP server access verify function is OFF, log-in to the FTP server is permitted with common user name "ftp" (without password).
- When log-in or log-off to/from the FTP server is executed, the subject information is displayed on the Ethernet communication log screen.
- The FTP server permits log-in by one user only at a time.
- Record data in the internal memory of recorder becomes binary format regardless of "Record data format" setting in the main body.
- The folder configuration of FTP server is shown below.

## [Caution]

- The communication automatically disconnects, if no FTP communication request is made for 10 minutes.
- The display motion of the paperless recorder may slow down when taking out a file of large size.
- While the compact flash of the paperless recorder is accessed by FTP communication, do not take out the compact flash.
  - Furthermore, when the FTP server function is used, inhibit access to the compact flash in the "Memory card abstract" screen, before taking out the compact flash.
- Do not delete or change the name of a file while the file is being recorded or integrated.
- Attributes of all files in the FTP server are displayed as read-only as hidden files.
- If the Ethernet communication is shut down while the FTP server is in log-in status, log-in is not permitted until the communication is automatically disconnected ten (10) minutes later.

## Folder name / Setting value file

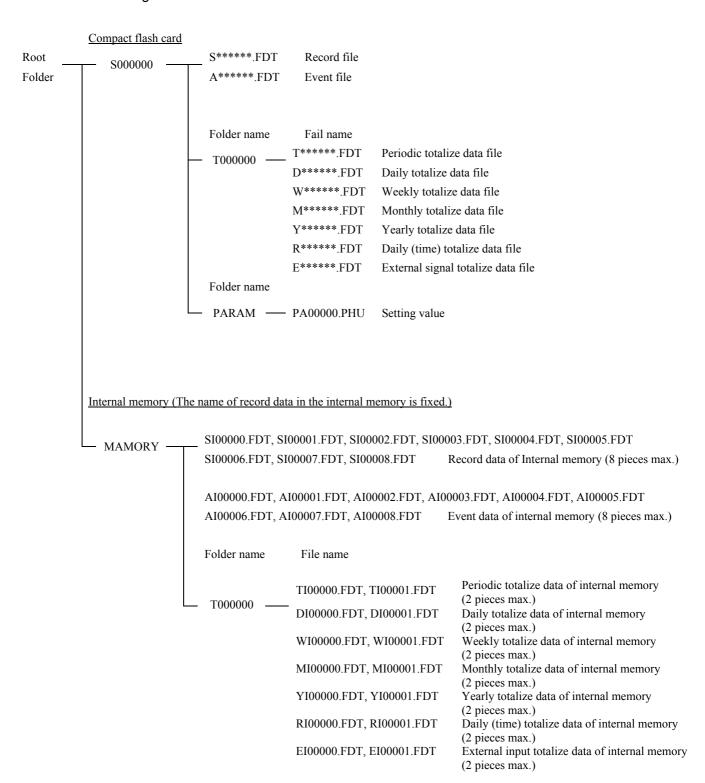

# 3.2 Setting FTP server function

• Execute setting of FTP server function and of access verification, for using the FTP server function. Furthermore, set names and passwords of those who use the FTP server function.

## FTP server function setting items

| Item                | Value at delivery | Setting range | Remarks                   |
|---------------------|-------------------|---------------|---------------------------|
| FTP server function | OFF               | ON, OFF       | Turn ON the power again   |
| FTP access control  | OFF               | ON, OFF       | after setting is changed. |

## • User name setting items

| Item                 | Value at delivery | Setting range                | Remarks |
|----------------------|-------------------|------------------------------|---------|
| User 1 to 8 name     | (Blank)           | Up to 16 letters may be set. |         |
| User 1 to 8 password | (Blank)           | Up to 8 letters may be set.  |         |
| User 1 to 8 level    | Administrator     | Administrator, Engineer,     |         |
|                      |                   | Operator, Guest              |         |

# 3.3 FTP server function setting operation

## FTP server function setting

(1) Execute setting of the FTP server function first of all. Select "Ethernet setting" from the "Parameter setting" menu screen, and press the [ENT] key.

```
Ethernet setting
IP address
Subnet mask
Default gateway
FTP server func
                         : ON
            function
             control
                         :ON
Web server function
       function
TCP/IP
                         :ON
MODBUS
                         :ON
MAC address
                         :00:40:1A:81:00:00
(NOTE)
When a setup of this screen is changed,
please re-switch on a power
```

- (2) Move the cursor to "FTP server function", and select FTP server function ON/OFF. The FTP server function can be used, if ON is set.
- (3) Move the cursor to "FTP access control", and select FTP server verify function ON/OFF. No password is required at the time of log-in to the FTP server, if OFF is set.

## • User name setting

(1) Set user names and passwords. Select "User account setting" from the "Parameter setting" menu screen, and press the [ENT] key.

|                  | User                 | account se                            | etting .   |
|------------------|----------------------|---------------------------------------|------------|
| User 4<br>User 5 | name<br>name<br>name | : USER(<br>:<br>:<br>:<br>:<br>:<br>: | <b>0</b> 1 |

(2) Move the cursor to the user to be set, and press the [ENT] key.

```
User name : PHU
Password : 99999999
User level : Administrator
```

- (3) Set a user name using up to 16 letters.
- (4) Set a password using up to 8 letters.
- (5) Select a user access level out of "Administrator", "Engineer", "Operator" amd "Guest". If "Guest" was selected, file deletion is not permitted, although log-in to the FTP server is permitted.

# 3.4 FTP server operation

- Connect the FTP server to the paperless recorder from the browser, by performing operation in the sequence indicated below.
- (1) Start Internet Explorer from a personal computer on Ethernet.
- (2) Enter the IP address of the paperless recorder in the address column in the following manner.

FTP: //(recorder's IP address)

Enter FTP: //192.168.1.2 in case the IP address of the paperless recorder is 192.168.1.2.

- (3) The screen that requests entry of user name and password appears. Enter a user name and password.
- (4) "S000000" and "MEMORY" directories are displayed on the browser.

Select "S000000" folder to display the record file in the compact flash.

Select "MEMORY" folder to display the record data in the internal memory.

- (5) The recorded record file is displayed on the browser.
- (6) Select the file to be fetched, and copy it into an arbitrary folder in PC.
- (7) When a compact flash is selected, the record file can be deleted. Select the file to be deleted, and delete it.

# 4. WEB SERVER FUNCTION

# 4.1 Description of web server function

- The web server function permits monitoring of measured values and event log in the paperless recorder using personal computer's browser.
- Use Internet Explorer made by Microsoft as the personal computer's browser.
- [Caution] Monitoring from cell phone's browser is not permitted. If connection to recorder's web server is made from a cell phone, the recorder may halt in the worst case. Do not attempt to monitor data in the paperless recorder from a cell phone.
  - An error may arise depending on the circumstances of the communication, as the period of update of the browser is 10 seconds.
    - The screen of the PC is displayed again, if the update button of the browser is pressed in such a case.
  - The characters may not be displayed normally depending on the setting of the browser.

# 4.2 Setting web server function

- Set the web server function for permitting its use.
- Set items

| Item                | Value at delivery | Setting range | Remarks                                           |
|---------------------|-------------------|---------------|---------------------------------------------------|
| Web server function | OFF               | ON, OFF       | Turn ON the power again after setting is changed. |

# 4.3 Web server function setting operation

(1) Select "Ethernet setting" from the "Parameter setting" menu screen, and press the [ENT] key.

```
IP address :192.168. 1. 1
Subnet mask :255.255.255. 0
Default gateway : 0. 0. 0. 0
FTP server function :ON
FTP access control :ON
Web server function :ON
E-mail function :ON
MODBUS TCP/IP :ON

MAC address :00:40:1A:81:00:00

(NOTE)
When a setup of this screen is changed, please re-switch on a power supply.
```

(2) Move the cursor to "Web server function", and select web server function ON/OFF. Use of the web server function is permitted if ON is set.

# 4.4 Web server operation

- Connect the web server to the paperless recorder from the personal computer's browser, by performing operation in the sequence indicated below.
- (1) Start Internet Explorer from a personal computer on Ethernet.
- (2) Enter the IP address of the paperless recorder in the address column in the following manner. http://(recorder's IP address)
  - Enter http: //192.168.1.2 in case the IP address of the paperless recorder is 192.168.1.2.
- (3) The paperless recorder monitor screen is displayed on the browser.

## 4.5 Web monitor screen

- Connect to the web server of the paperless recorder, and the following screen appears.
- (1) Web monitor menu screen

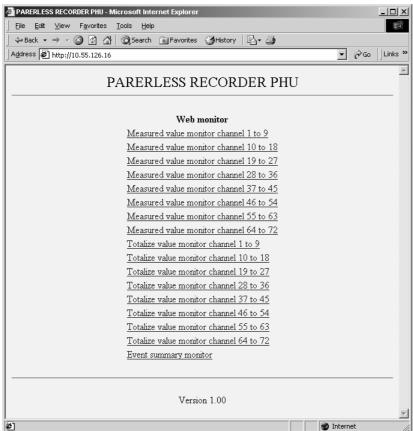

## (2) PV display screen

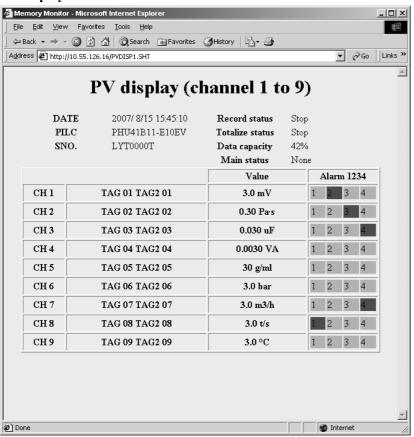

## (3) Totalize display screen

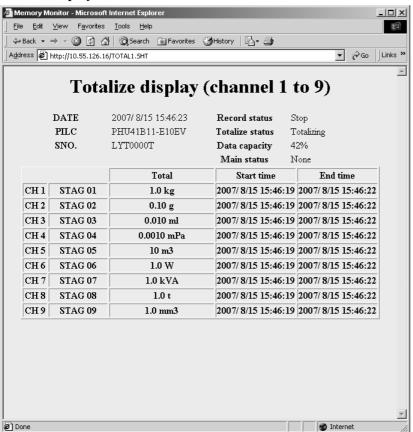

## (4) Event Summary display screen

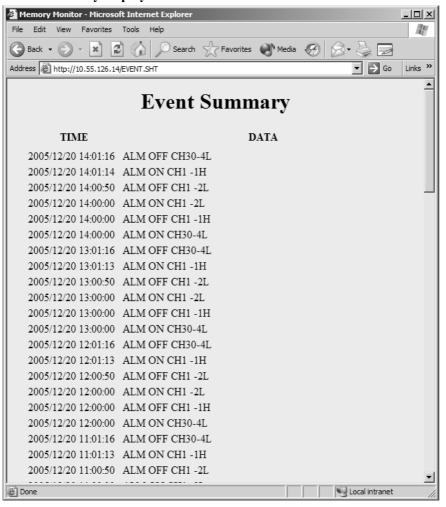

# 5. E-MAIL SEND FUNCTION

# 5.1 Description of E-mail send function

- E-mails can be transmitted from the paperless recorder. (Receipt of E-mails is not permitted.)
- E-mails can be transmitted in any of the states indicated below.
  - (1) An alarm arose or was cancelled.
  - (2) An external input (DI) was ON or OFF.
  - (3) Any error occurred to the main unit. (Battery end or compact flash full occurred, if an alarm of an arbitrary channel arose.)
  - (4) Once every fixed period (The period may be selected out of 1 hour, 2 hours, 3 hours, 4 hours, 6 hours, 12 hours and 24 hours.)
- Up to eight (8) addresses can be registered for transmission of E-mails.
- Measured values of each channel can be attached to each E-mail.
- E-mail transmission test can be conducted in the E-mail trigger setting screen.

## [Caution]

- Up to sixteen (16) E-mail send requests can be transmitted continuously, but not more than 16.

  No transmission will be implemented if the number of E-mail send requests exceeds 16. Therefore, make setting so that E-mail send requests will not occur continuously.
- For sending E-mails, it is necessary to register the paperless recorder in the mail server.
   Consult with the system manager of your company, for registration to the mail server.
- If E-mail send fails, the E-mail send requests are cancelled.
- Even if E-mail is sent, there is a possibility where the E-mail does not reach the destination because of incorrect address, etc.
- If two or more E-mail addresses are set as send destinations in the E-mail trigger setting, the error message is not recorded on the communication log unless all the attempts to send E-mails fail.

# 5.2 Setting E-mail function

- Set E-mail send/receive addresses and E-mail send trigger, for permitting use of the E-mail function. (Consult with the system manager of your company, for the values to be set.)
- E-mail function set items

| Item            | Value at delivery | Setting range | Remarks                                       |
|-----------------|-------------------|---------------|-----------------------------------------------|
| E-mail function | OFF               | ON, OFF       | Turn ON the power again after setting change. |

## • E-mail send/receive address set items

| Item                   | Value at delivery | Setting range                | Remarks |
|------------------------|-------------------|------------------------------|---------|
| SMPT IP address        | 0. 0. 0. 0        | 0 to 255 for each digit      |         |
| Sender's mail address  | (Blank)           | Up to 64 letters may be set. |         |
| Sebder's mail name     | (Blank)           | Up to 32 letters may be set. |         |
| Receiver's mail addree | (Blank)           | Up to 64 letters may be set. |         |
| 1 to 8                 |                   |                              |         |

## • E-mail send trigger set items

| Item                | Value at delivery | Setting range                 | Remarks                        |
|---------------------|-------------------|-------------------------------|--------------------------------|
| Trigger timing      | None              | None, DI ON, DI OFF,          |                                |
|                     |                   | Alarm ON, Alarm OFF,          |                                |
|                     |                   | Warning, Timer cycle          |                                |
| DI No.              | DI 1              | DI 1 to 16                    | Trigger timing = DI ON, DI OFF |
| Alarm Channel       | Channel 1         | Channel 1 to 72               | Trigger timing = Alarm ON, OFF |
| Alarm No.           | 1                 | 1 to 4                        |                                |
| Warning type        | Alarm ON (All ch) | Alarm ON (All ch),            | Trigger timing = Warning       |
|                     |                   | All warning, No battery,      |                                |
|                     |                   | CF full                       |                                |
| Time cycle          | 1 hour            | 1, 2, 3, 4, 6, 12 hour, 1 day | Trigger timing = Timer cycle   |
| Time base (hour)    | 0                 | 0 to 23                       |                                |
| Title               | (Blank)           | Up to 32 letters may be set.  |                                |
| Text 1              | (Blank)           | Up to 32 letters may be set.  |                                |
| Text 2              | (Blank)           | Up to 32 letters may be set.  |                                |
| PV value affixation | OFF               | ON, OFF                       |                                |
| Receiver's add No.  | None              | Receiver's address            |                                |
|                     |                   | No. 1, 2, 3, 4, 5, 6, 7, 8    |                                |

# 5.3 E-mail function setting operation

## • Setting E-mail function

(1) Set the E-mail function first of all. Select "Ethernet setting" from the "Parameter setting" menu screen, and press the [ENT] key.

```
Ethernet setting

IP address :192.168. 1. 1
Subnet mask :255.255.255.00
Default gateway : 0. 0. 0. 0
FTP server function :ON
FTP access control :ON
Web server function :ON
E-mail function :ON
MODBUS TCP/IP :ON

MAC address :00:40:1A:81:00:00

(NOTE)
When a setup of this screen is changed, please re-switch on a power supply.
```

(2) Move the cursor to "E-mail function", and select E-mail function ON/OFF. The E-mail send function can be used, if ON is set.

## • Setting E-mail send/receive addresses

(1) Select "E-mail setting" from the "Parameter setting" menu screen, and press the [ENT] key.

```
E-mail setting

SMTP IP address :192.168. 2. 3

Sender's mail
Add :PHU@test.co.jp
Name :PHU USER
Receiver's mail
Add 1 :test1@test.co.jp
Add 2 :mail_taro@test.co.jp
Add 3 :
Add 4 :
Add 5 :
Add 5 :
Add 6 :
Add 7 :
Add 8 :

(NOTE)
Please do not set the blank to the E-mail address.
```

- (2) Move the cursor to "SMTP IP address", and set the IP address of the mail server.
- (3) Move the cursor to "Sender's mail Add", and set the sender's mail address.
- (4) Move the cursor to "Sender's mail Name", and set the sender's name.
- (5) Move the cursor to "Receiver's mail Add", and set up to eight (8) receivers' mail addresses.

## • Setting E-mail send trigger

(1) Select "E-mail trigger setting" from the "Parameter setting" menu screen, and press the [ENT] key.

```
E-mail trigger setting
E-mail trigger 1 setting
E-mail
E-mail
                       2 setting
3 setting
          trigger
         trigger
E-mail
          trigger
                       4 setting
Ē-mail
                       5 setting
         trigger
                       6 setting
7 setting
E-mail
E-mail
         trigger
          trigger
                          setting
E-mail trigger 8 setting
E-mail trigger 9 setting
E-mail trigger 10 setting
```

(2) Up to ten (10) patterns of E-mail send timing may be set. Select a send timing to be selected, and press the [ENT] key.

```
Trigger timing :DI ON
DI NO. :DI 2

Title :Product1 manufacturing beginning
Text 1 :Product1 manufacturing beginning
Text 2 :Boiler35
PV value affixation :ON
Receiver's add No. : 1 2

Mail send test :Hit [ENT] key
```

(3) Move the cursor to "Trigger timing", and select an E-mail send timing.

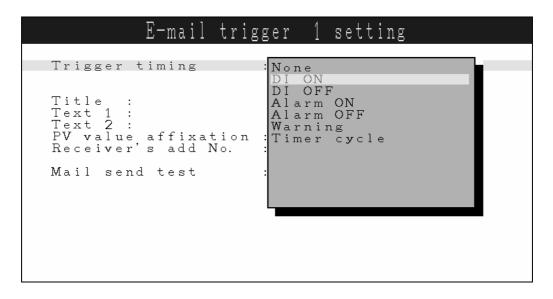

Select one of the followings as an E-mail send timing.

When a timing is selected, particulars set items are displayed for each timing type. Set these items also.

1) DI ON, DI OFF

E-mails can be sent by DI ON/OFF.

When DI ON/OFF timing is selected, set items for the DI No. to be used are displayed. Set the DI No. to be used for judgment.

2) Alarm ON, Alarm OFF

E-mails can be sent by the alarm occur/cancel information.

When alarm ON/OFF timing is selected, set items for the channel No. and alarm No. to be used are displayed. Set the channel No. and alarm No. to be used for judgment.

3) Warning

E-mails can be sent by warning occur information.

When warning is selected, set items for the warning information to be used are displayed. Set the warning information to be used for judgment.

4) Timer cycle

E-mails can be sent in a fixed period.

When timer cycle is selected, set items for the send period and reference time are displayed. Set the E-mail send period and reference time.

- (4) Move the cursor to "Title", and set the E-mail title.
- (5) Move the cursor to "Text 1", "Text 2", and set a comment of two (2) lines to be described in the E-mail.
- (6) Move the cursor to "PV value affixation", and set whether to indicate measured values of all the channels in the E-mail. All the channels can be indicated, ON is set.
- (7) Move the cursor to "Receiver's add No.", and select an address No. to receive the E-mail. The E-mail is sent to each address No. for which ON was set.
- (8) An E-mail send test can be conducted by moving the cursor to "Mail sent test" and by then pressing the [ENT] key.

# 5.4 E-mail send test operation

- Conduct an E-mail send test with the paperless recorder, by performing operation in the sequence indicated below.
- (1) Select "E-mail trigger setting" from the "Parameter setting" menu screen, and press the [ENT] key.
- (2) Select an E-mail trigger setting No. to conduct a send test, and then press the [ENT] key.
- (3) Move the cursor to "Mail send test", and then press the [ENT] key.

## 5.5 E-mail send contents

The paperless recorder sends an E-mail with following contents.

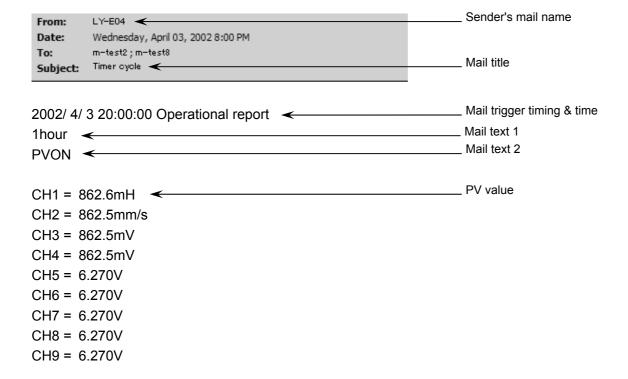

# 6. MODBUS TCP/IP FUNCTION

# 6.1 Description of MODBUS TCP/IP function

- The MODBUS TCP/IP protocol permits use of MODBUS protocol (MODBUS RTU) on an Ethernet interface.
- MODBUS TCP/IP communication is executed through port 502.
- The MODBUS TCP/IP function permits read/write of set values from/to the paperless recorder.

# 6.2 Setting MODBUS TCP/IP function

- Make MODBUS TCP/IP function setting to permit the use of MODBUS TCP/IP function.
- Specify station No. to evaluate the device with which communication is to be carried out.

## • Set items

| Item               | Factory default | Setting range | Remarks                                            |
|--------------------|-----------------|---------------|----------------------------------------------------|
| MODBUS TCP/IP      | OFF             | ON, OFF       | Turn on the power after the setting is changed.    |
| MODBUS Station NO. | 1               | 0 to 255      | Communication is not carried out if 0 is selected. |

# 6.3 MODBUS TCP/IP function setting operation

(1) Select "Ethernet setting" from the "Parameter setting" menu screen, and press the [ENT] key.

```
IP address :192.168. 1. 1
Subnet mask :255.255.255. 0
Default gateway : 0. 0. 0. 0
FTP server function :ON
FTP access control :ON
Web server function :ON
E-mail function :ON
MODBUS TCP/IP :ON

MAC address :00:40:1A:81:00:00

(NOTE)
When a setup of this screen is changed, please re-switch on a power supply.
```

- (2) Move the cursor to "MODBUS TCP/IP", and select MODBUS TCP/IP function ON/OFF. The MODBUS TCP/IP function can be used, if ON is set.
- (3) Select "Basic setting" on the Parameter setting" menu screen, and press the [ENT] key.
- (4) Move the cursor to "MODBUS Station No." and select a desired station No.

# 7. MODBUS TCP/IP COMMUNICATION PROTOCOL

## 7.1 General

The communication system by the MODBUS TCP/IP protocol is that the communication is always started from the master station and a slave station responds to the received message.

Transmission procedures is as shown below.

- 1) The master station sends a command message to a slave station.
- 2) The slave station checks that the station No. in the received message matches with the own station No. or not.
- 3) If matched, the slave station executes the command and sends back the response message.
- 4) If mismatched, the slave station leaves the command message and wait for the next command message.
  - a) In case when the station No. in the received command message matches with the own slave station No.

| Master to slave | Command message |                  | 5 | Data on  |
|-----------------|-----------------|------------------|---|----------|
| Slave to master |                 | Response message |   | the line |

b) In case when the station No. in the received command message mismatches with the own slave station No.

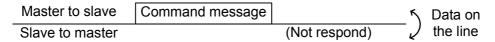

5) To assure safety, provide a structure where the response message is checked and retry is made three (3) times or more if no response is made or an error occurs.

The master station can individually communicate with any one of slave stations connected on the same line upon setting the station No. in the command message.

# 7.2 Composition of Message

Command message and response message consist of 6 fields; Transaction Identifier, Protocol Identifier, Length Unit Identifier, Station No., Function code and Data code. And these are send in this order.

| Transaction Identifier (2 bytes)  |
|-----------------------------------|
| Protocol Identifier (2 bytes)     |
| Length Unit Identifier ( 2 bytes) |
| Station No. (1 byte)              |
| Function code (1 byte)            |
| Data (2 to 133 bytes)             |

Fig.7-1 Composition of message

In the following, each field is explained.

## (1) Transaction Identifier

Identification of a MODBUS Request / Response transaction.

## (2) Protocol Identifier

Set 0 for MODBUS TCP/IP.

## (3) Length Unit Identifier

Number of bytes of data part.

## (4) Station No.

Station No. is the number specifing a slave station. The command message is received and operated only by the slave station whose station No. matches with the No. set in the parameter "MODBUS Station No." For details of setting the parameter "MODBUS Station No.", refer to chapter 6.

## (5) Function code

This is a code to designate the function executed at a slave station. For details, refer to section 7.4.

## (6) Data

Data are the data required for executing function codes. The composition of data varies with function codes. For details, refer to chapter 8.

A register number is assigned to each data in the recorder. For reading/writing

the data by communication, designate the register number.

Note that the register number transmitted on message is expressed as its relative address.

The relative address is calculated by the following expression.

$$\boxed{\text{Relative address}} = \left( \text{The lower 4 digits of the } \boxed{\text{register number}} \right) - 1$$

For example, when the resister number designated by a function code is 40003,

Relative address = (lower 4 digits of 40003) 
$$- 1$$
  
= 0002

is used on the message.

# 7.3 Response of Slave Station

## (1) Response for normal command

To a relevant message, the slave station creates and sends back a response message which corresponds to the command message. The composition of message in this case is the same as in section 7.2.

Contents of the data field depend on the function code. For details, refer to Chapter 8.

## (2) Response for abnormal command

If contents of a command message have an abnormality (for example, non-actual function code is designated) other than transmission error, the slave station does not execute that command but creates and sends back a response message at error detection.

The composition of response message at error detection is as shown in Fig.7-2  $\,$  The value used for function code field is function code of command message plus  $80_{\rm H}$ .

Table 7-1 gives error codes.

| Transaction Identifier |
|------------------------|
| Protocol Identifier    |
| Length Unit Identifier |
| Station No.            |
| Function code + 80H    |
| Error code             |

Fig.7-2 Response message at error detection

| E 1.       | Contonto              | Description                                             |
|------------|-----------------------|---------------------------------------------------------|
| Error code | Contents              | Description                                             |
| 01H        | Illegal function code | Non-actual function code is designated.                 |
|            |                       | Check for the function code.                            |
| 02H        | Illegal data address  | A relative address of a resister number to which the    |
|            |                       | designated function code can not be used.               |
| 03H        | Illegal data number   | Because the designation of number is too much, the area |
|            |                       | where resister number do not exist is designated.       |
| 04H        | Device error          | Communication with slave equipment failed. Check the    |
|            |                       | communication specification for the slave equipment     |

Table 7-1 Error Code

## (3) No response

Under any of the following items, the slave station takes no action of the command message and sends back no response.

- A station number transmitted in the command message differs from the station number specified to the slave station.
- A transmission error is detected.
- Station No. of a slave station is set to 0.

# 7.4 Function Code

According to MODBUS protocol, register numbers are assigned by function codes.

Each function code acts on specific register number.

This correspondence is shown in Table 7-2, and the message length by function is shown in Table 7-3.

Table 7-2 Correspondence between function codes and objective address

| Function code   |                         |                  | <b>→</b> | Resister No. |                   |           |
|-----------------|-------------------------|------------------|----------|--------------|-------------------|-----------|
| No.             | Function                | Object           |          | No. Contents |                   | ts        |
| 03 <sub>H</sub> | Read-out (continuously) | Holding register |          | 4xxxx        | Read-out/write-in | word data |
| 04 <sub>H</sub> | Read-out (continuously) | Input register   |          | 3xxxx        | Read-out          | word data |
| 10 <sub>H</sub> | Write-in (continuously) | Holding register |          | 4xxxx        | Read-out/write-in | word data |

Table 7-3 Function code and message length

[Unit: byte]

| Function          |                                          | Number of Command message |         | Response message |         |         |
|-------------------|------------------------------------------|---------------------------|---------|------------------|---------|---------|
| code              | Contents                                 | designatable<br>data      | Minimum | Maximum          | Minimum | Maximum |
| 03 <sub>H</sub>   | Read-out of word data                    | 64 words                  | 12      | 12               | 11      | 137     |
| 04 <sub>H</sub>   | Read-out of word data<br>(read-out only) | 64 words                  | 12      | 12               | 11      | 137     |
| $10_{\mathrm{H}}$ | Write-in of continuous word data         | 64 words                  | 15      | 141              | 12      | 12      |

# 7.5 FIX Processing (Cautions in data write)

The instrument is provided inside with a non-volatile memory (F-ROM) for holding the setting parameters.

Data written in the non-volatile memory is not lost even if turning off the power.

To hold parameters that were written in the internal memory via communication after turning off the power, the FIX process is effective. It allows parameters to be written in nonvolatile memory.

Fig.7-1 shows the FIX procedure.

### Cautions:

- Write in the non-volatile memory takes approximately 2 seconds.
- While writing, do not turn off the power of the PHU. Otherwise, the data in the non-volatile memory will be destroyed, whereby the PHU could not be used any longer.
- Don't change parameters on the front panel when performing the FIX procedure, or memory error may result.
- The non-volatile memory (F-ROM) is a device where the number of write-in times is limited. The guaranteed number of write-in times of the non-volatile memory used on the instrument is 100,000 minimum. Therefore, limit the times of change of parameter setting to absolute minimum. Refrain from carrying out the FIX processing periodically for example or while such is not absolutely required.

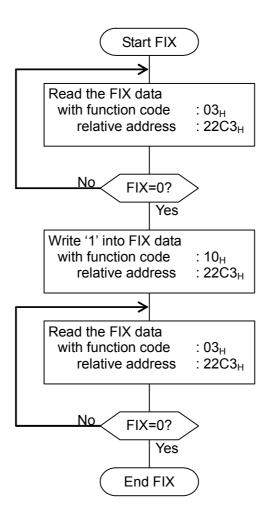

Fig.7-1 FIX procedure

# 8. DETAILS OF MESSAGE

# 8.1 Read-out of Word Data [Function code: 03<sub>H</sub>]

| Function code     | Max. word number read-out in one message | Relative data address                               | Register No.   | Kind of data         |
|-------------------|------------------------------------------|-----------------------------------------------------|----------------|----------------------|
|                   |                                          | $0000_{\mathrm{H}}$ to $22\mathrm{AF}_{\mathrm{H}}$ | 40001 to 48880 | Storage enable data  |
| $03_{\mathrm{H}}$ | 64 words                                 | 22B0 <sub>H</sub> to 2327 <sub>H</sub>              | 48881 to 49000 | Storage disable data |
|                   |                                          | 2328 <sub>H</sub> to 270F <sub>H</sub>              | 49001 to 49999 | Storage enable data  |

## (1) Message composition

Command message composition(byte)

| Transaction         | Upper |
|---------------------|-------|
| Identifier          | Lower |
| Protocol Identifier | Upper |
|                     | Lower |
| Length Unit         | Upper |
| Identifier          | Lower |
| Station No.         |       |
| Function code       |       |
| Read-out start No.  | Upper |
| (relative address)  | Lower |
| Read-out word       | Upper |
| number              | Lower |

1 to 64

## Response message composition(byte)

| recoponico moccag     | o compou |  |
|-----------------------|----------|--|
| Transaction           | Upper    |  |
| Identifier            | Lower    |  |
| Protocol Identifier   | Upper    |  |
|                       | Lower    |  |
| Length Unit           | Upper    |  |
| Identifier            | Lower    |  |
| Station No.           |          |  |
| Function code         |          |  |
| Read-out byte number  |          |  |
| Contents of the       | Upper    |  |
| first word data       | Lower    |  |
| Contents of the Upper |          |  |
| next word data        | Lower    |  |
| ,                     | ~        |  |
| Contents of the       | Upper    |  |
| last word data        | Lower    |  |
|                       |          |  |

Read-out word number×2

## \* Arrangement of read-out word data

|   | MSB LSB                                       |
|---|-----------------------------------------------|
|   | Upper byte of contents of the first word data |
|   | Lower byte of contents of the first word data |
|   | Upper byte of contents of the next word data  |
|   | Lower byte of contents of the next word data  |
| 7 | ,                                             |
|   | Upper byte of contents of the last word data  |
|   | Lower byte of contents of the last word data  |

## (2) Function explanations

Word data of continuous word numbers from the read-out start No. can be read. Read-out word data are transmitted from the slave station in the order of upper and lower bytes.

## (3) Message transmission (example)

Reading range start and range end in Channel 1 from No. 2 station is shown below.

Relative address of range start in Channel 1: 001B<sub>H</sub> (Register No.40028), Data number: 02<sub>H</sub>

Command message composition (byte)

| Upper       | 00 <sub>H</sub>                                 |  |
|-------------|-------------------------------------------------|--|
| Lower       | 00 <sub>H</sub>                                 |  |
| Upper       | 00 <sub>H</sub>                                 |  |
| Lower       | 00 <sub>H</sub>                                 |  |
| Upper       | 00 <sub>H</sub>                                 |  |
| Lower       | 06 <sub>H</sub>                                 |  |
| Station No. |                                                 |  |
|             | 03 <sub>H</sub>                                 |  |
| Upper       | 00 <sub>H</sub>                                 |  |
|             |                                                 |  |
| Lower       | 1B <sub>H</sub>                                 |  |
| Upper       | 00 <sub>H</sub>                                 |  |
| Lower       | 02 <sub>H</sub>                                 |  |
|             | Lower Upper Lower Upper Lower Upper Upper Upper |  |

| Response message composition         | (hvt | e)           | ۱ |
|--------------------------------------|------|--------------|---|
| 1 (COPOLICE ILICODAGE COLLIDODILIOLI | 1016 | $\mathbf{c}$ | , |

| respense message composition (byte) |                 |                 |  |  |
|-------------------------------------|-----------------|-----------------|--|--|
| Transaction                         | Upper           | 00 <sub>H</sub> |  |  |
| Identifier                          | Lower           | 00 <sub>H</sub> |  |  |
| Protocol Identifier                 | Upper           | 00 <sub>H</sub> |  |  |
|                                     | Lower           | 00 <sub>H</sub> |  |  |
| Length Unit                         | Upper           | 00 <sub>H</sub> |  |  |
| Identifier                          | Lower           | 07 <sub>H</sub> |  |  |
| Station No.                         | 02 <sub>H</sub> |                 |  |  |
| Function code                       |                 | 03 <sub>H</sub> |  |  |
| Read-out byte                       |                 | 04 <sub>H</sub> |  |  |
| number                              |                 |                 |  |  |
| Contents of the                     | Upper           | 00 <sub>H</sub> |  |  |
| first word data Lower               |                 | 00 <sub>H</sub> |  |  |
| Contents of the                     | Upper           | 0F <sub>H</sub> |  |  |
| next word data                      | Lower           | A0 <sub>H</sub> |  |  |

\* Meaning of data to be read

Channel 1 Range start  $00 00_{\rm H} = 0$ 

(contents of the first word data)

Channel 1 Range end  $0FA0_H = 4000$ 

(contents of the next word data)

Where the unit is °C with decimal point position set at 1,

Channel 1 Range start = 0.0°C

Channel 1 Range end = 400.0°C

Point For "Point" decimal point, refer to Section 9.1.

# 8.2 Read-out of Read-out Only Word Data [Function code: 04<sub>H</sub>]

| Function code | Max. word number read-out in one message | Relative data address                               | Register No.   |
|---------------|------------------------------------------|-----------------------------------------------------|----------------|
| $04_{\rm H}$  | 64 words                                 | $0000_{\mathrm{H}}$ to $07\mathrm{CF}_{\mathrm{H}}$ | 30001 to 31200 |

## (1) Message composition

| Command message con | nposition(by | te |
|---------------------|--------------|----|
|---------------------|--------------|----|

| Upper |
|-------|
| Lower |
| Upper |
| Lower |
| Upper |
| Lower |
|       |
|       |
| Upper |
| Lower |
| Upper |
| Lower |
|       |

Response message composition(byte)

| c compos             |  |  |
|----------------------|--|--|
| Upper                |  |  |
| Lower                |  |  |
| Upper                |  |  |
| Lower                |  |  |
| Upper                |  |  |
| Lower                |  |  |
|                      |  |  |
| Function code        |  |  |
| Read-out byte number |  |  |
| Upper                |  |  |
| Lower                |  |  |
| Upper                |  |  |
| Lower                |  |  |
| ~                    |  |  |
| Upper                |  |  |
| Lower                |  |  |
|                      |  |  |

Read-out word number×2

## \* Arrangement of read-out word data

| MSB                                      | LSB    |
|------------------------------------------|--------|
| Upper byte of contents of the first word | d data |
| Lower byte of contents of the first word | d data |
| Upper byte of contents of the next word  | d data |
| Lower byte of contents of the next word  | d data |
| ~                                        | ,      |
| Upper byte of contents of the last word  | d data |
| Lower byte of contents of the last word  | l data |

1 to 64

## (2) Function explanations

Word data of continuous word numbers from the read-out start No. can be read. Read-out word data are transmitted from the slave station in the order of upper and lower bytes.

## (3) Message transmission (example)

Reading measured value in Channel 2 from No. 1 station is shown below. Relative address of measured value in Channel 2:  $0065_H$  (Register No.30102), Data number:  $01_H$ 

Command message composition (byte)

| Command message composition (b)       |       |                 |
|---------------------------------------|-------|-----------------|
| Transaction                           | Upper | 00 <sub>H</sub> |
| Identifier                            | Lower | 00 <sub>H</sub> |
| Protocol Identifier                   | Upper | 00 <sub>H</sub> |
|                                       | Lower | 00 <sub>H</sub> |
| Length Unit                           | Upper | 00 <sub>H</sub> |
| Identifier                            | Lower | 06 <sub>H</sub> |
| Station No.                           |       | 01 <sub>H</sub> |
| Function code                         |       | 04 <sub>H</sub> |
| Read-out start No. (relative address) | Upper | 00 <sub>H</sub> |
|                                       | Lower | 65 <sub>H</sub> |
| Read-out word                         | Upper | 00 <sub>H</sub> |
| number                                | Lower | 01 <sub>H</sub> |

Response message composition (byte)

| Transaction         | Upper | 00 <sub>H</sub> |
|---------------------|-------|-----------------|
| Identifier          | Lower | 00 <sub>H</sub> |
| Protocol Identifier | Upper | 00 <sub>H</sub> |
|                     | Lower | 00 <sub>H</sub> |
| Length Unit         | Upper | 00 <sub>H</sub> |
| Identifier          | Lower | 05 <sub>H</sub> |
| Station No.         |       | 01 <sub>H</sub> |
| Function code       |       | 04 <sub>H</sub> |
| Read-out byte       |       | 02 <sub>H</sub> |
| number              |       |                 |
| Contents of the     | Upper | 01 <sub>H</sub> |
| first word data     | Lower | 4F <sub>H</sub> |

\* Meaning of data to be read

Channel 2 Measured value

 $01 \, 4F_{\rm H} = 335$ 

(contents of the first word data)

Where the unit is °C with decimal point position set at 1, Channel 2 Measured value = 33.5°C

Point

For "Point" decimal point, refer to Section 9.1.

# 8.3 Write-in of Continuous Word Data [Function code: 10<sub>H</sub>]

| Function code     | Max. word number read-out in one message | Relative data address                               | Register No.   | Kind of data         |
|-------------------|------------------------------------------|-----------------------------------------------------|----------------|----------------------|
|                   |                                          | $0000_{\mathrm{H}}$ to $22\mathrm{AF}_{\mathrm{H}}$ | 40001 to 48880 | Storage enable data  |
| $10_{\mathrm{H}}$ | 64 words                                 | $22B0_{\mathrm{H}}$ to $2327_{\mathrm{H}}$          | 48881 to 49000 | Storage disable data |
|                   |                                          | 2328 <sub>H</sub> to 270F <sub>H</sub>              | 49001 to 49999 | Storage enable data  |

## (1) Message composition

| Command message of     | omposition(byte | )             |
|------------------------|-----------------|---------------|
| Transaction            | Upper           |               |
| Identifier             | Lower           |               |
| Protocol Identifier    | Upper           |               |
|                        | Lower           |               |
| Length Unit Identifier | Upper           |               |
|                        | Lower           |               |
| Station No.            |                 |               |
| Function code          |                 |               |
| Write-in start No.     | Upper           |               |
| (relative address)     | Lower           |               |
| Write-in word          | Upper           | }1 to 64      |
| number                 | Lower           | }1 to 64      |
| Write-in byte number   |                 | Write-in word |
| First write-in         | Upper           | number×2      |
| word data              | Lower           |               |
| Next write-in          | Upper           |               |
| word data              | Lower           |               |
|                        |                 | L             |
| Last write-in          | Upper           |               |
| word data              | Lower           |               |
|                        |                 |               |

Response message composition(byte) Transaction Identifier Upper Lower Protocol Identifier Upper Lower Length Unit Identifier Upper Lower Station No. Function code Write-in start No. Upper (relative address) Lower

Upper

Lower

Write-in word

number

Arrangement of read-out word data

| MSB                                      | LSB  |
|------------------------------------------|------|
| Upper byte of contents of the first word | data |
| Lower byte of contents of the first word | data |
| Upper byte of contents of the next word  | data |
| Lower byte of contents of the next word  | data |
|                                          | ,    |
| Upper byte of contents of the last word  | data |
| Lower byte of contents of the last word  | data |

## (2) Function explanations

Word data of continuous word number is written from write-in start address. Write-in word data are transmitted from master station in the order of upper and lower bytes.

## (3) Message transmission (example)

Writing Subtract channel = channel 2, PV shift = 20.0°C, and PV gain = 110.0% in

Channel 1 of No. 1 station is shown below.

Subtract channel =  $0002_{\rm H}$  ( = 2D : channel 2)

 $PV \text{ shift} = 00C8_{H} ( = 200D )$ 

Input filter =  $044C_{H}$  ( = 1100D )

Relative address of Subtract channel in Channel 1: 0014<sub>H</sub>(Register No.40021), Data number: 03<sub>H</sub>

Command message composition (byte)

| Command message composition (byte) |                 |                 |  |  |  |
|------------------------------------|-----------------|-----------------|--|--|--|
| Transaction Identifier             | Upper           | 00 <sub>H</sub> |  |  |  |
|                                    | Lower           | 00 <sub>H</sub> |  |  |  |
| Protocol Identifier                | Upper           | 00 <sub>H</sub> |  |  |  |
|                                    | Lower           | 00 <sub>H</sub> |  |  |  |
| Length Unit Identifier             | Upper           | 00 <sub>H</sub> |  |  |  |
|                                    | Lower           | $0D_H$          |  |  |  |
| Station No.                        | 01 <sub>H</sub> |                 |  |  |  |
| Function code                      | 10 <sub>H</sub> |                 |  |  |  |
| Write-in start No.                 | Upper           | 00 <sub>H</sub> |  |  |  |
| (relative address)                 | Lower           | 14 <sub>H</sub> |  |  |  |
| Write-in word number               | Upper           | 00 <sub>H</sub> |  |  |  |
|                                    | Lower           | 03 <sub>H</sub> |  |  |  |
| Write-in byte number               | 06 <sub>H</sub> |                 |  |  |  |
| First write-in                     | Upper           | 00 <sub>H</sub> |  |  |  |
| word data                          | Lower           | 02 <sub>H</sub> |  |  |  |
| Next write-in                      | Upper           | 00 <sub>H</sub> |  |  |  |
| word data                          | Lower           | C8 <sub>H</sub> |  |  |  |
| Last write-in                      | Upper           | 04 <sub>H</sub> |  |  |  |
| word data                          | Lower           | 4C <sub>H</sub> |  |  |  |

Response message composition (byte)

| Transaction Identifier | Upper           | 00 <sub>H</sub> |
|------------------------|-----------------|-----------------|
|                        | Lower           | 00 <sub>H</sub> |
| Protocol Identifier    | Upper           | 00 <sub>H</sub> |
|                        | Lower           | 00 <sub>H</sub> |
| Length Unit Identifier | Upper           | 00 <sub>H</sub> |
|                        | Lower           | 06 <sub>H</sub> |
| Station No.            | 01 <sub>H</sub> |                 |
| Function code          |                 | 10 <sub>H</sub> |
| Write-in start No.     | Upper           | 00 <sub>H</sub> |
| (relative address)     | Lower           | 14 <sub>H</sub> |
| Write-in word number   | Upper           | 00 <sub>H</sub> |
|                        | Lower           | 03 <sub>H</sub> |

**Point** 

Since the transmission data can not include a decimal point, data of 110.0 is transmitted as "1100".

For transmission format of each data, refer to the address map (Chapter 9).

>Caution>

If the write-in command message is sent to any slave station during the FIX process, response is not returned from it.

# 9. ADDRESS MAP AND DATA FORMAT

## 9.1 Data Format

## 9.1.1 Transmission data format

Transmitted data is "numeric value" and not "ASCII code".

## 9.1.2 Control of decimal point

A decimal point is not included on the transmission data.

Align decimal point for data that have decimal point (decimal point is eliminated in transmission, and added in receiving).

## 9.1.3 Data with input error

When input error (Over, Under, Burnout or Error) occurs in display data, read data from measured values are as follows.

| Display data | Read data |
|--------------|-----------|
| Over         | 32767     |
| Under        | -32767    |
| Burnout      | -32768    |
| Error        | -32768    |

Detection of input error during communication can be performed at address 30173 = Channel status.

## 9.1.4 Range of write-in data

When data is written in each parameter, the write-in data should be kept within the setting range. PHU accepts the write-in data beyond the range. However, be careful since the PHU performance will not be guaranteed.

# 9.2 Address Map

For detailed contents about individual parameter function or setting range, refer to the operation manual.

Data type Long: long data The data of this address is manipulated in unit of word. 1 data/2 address

Word: word data The data of this address is manipulated in unit of word. 1 data/1 address

Byte: byte data The data of this address is manipulated in unit of byte. A maximum of 2 data/1 address

Bit: Bit data The data of this address is manipulated in unit of bit. A maximum of 16 data/1 address

# 9.2.1 Word data [read-out / write-in]: Function code [03H, 10H]

| Register<br>No. | Data<br>type | Memory contents |               |                     | Read-out data / Write-in data setting range                                                                                                    | Remarks |
|-----------------|--------------|-----------------|---------------|---------------------|----------------------------------------------------------------------------------------------------|---------|
| 4XXXX           |              |                 |               |                     |                                                                                                    |         |
| 40001           | Byte         |                 |               | 1st, 2nd characters | Set Tag 1 (8 characters) by the ASCII code.                                                                                                    |         |
| 40002           | Byte         |                 | Tog 1         | 3rd, 4th characters |                                                                                                    |         |
| 40003           | Byte         |                 | Tag 1         | 5th, 6th characters |                                                                                                    |         |
| 40004           | Byte         | 1               |               | 7th, 8th characters |                                                                                                    |         |
| 40005           | Byte         | 1               |               | 1st, 2nd characters | Set Tag 2 (8 characters) by the ASCII code.                                                                                                    |         |
| 40006           | Byte         | 1               | T 2           | 3rd, 4th characters |                                                                                                    |         |
| 40007           | Byte         | 1               | Tag 2         | 5th, 6th characters |                                                                                                    |         |
| 40008           | Byte         | 1               |               | 7th, 8th characters |                                                                                                    |         |
| 40009           | Word         | 1               | Color         |                     | 1 to 14 ( Please refer to Table 1)                                                                                                    |         |
| 40010           | Word         | 1               | Input type    |                     | 0 to 33 ( Please refer to Table 2)                                                                                                    |         |
| 40011           | Word         | 1               | Input filter  | [                   | 0 to 900 (0 to 900 sec)                                                                                                    |         |
| 40012           | Word         | 1               | Unit          |                     | 0 to 167 ( Please refer to Table 3)                                                                                                    |         |
| 40013           |              | 1               | Scaling       |                     | 0: OFF, 1: ON                                                                                                    |         |
| 40014           |              | 1               | Masuring      | start               | -1000 to 5500 ( Please refer to Table 4)                                                                                                    |         |
| 40015           |              | 1               | Masuring      |                     | -1000 to 5500 ( Please refer to Table 4)                                                                                                    |         |
| 40016           |              | 1               | Engineerin    |                     | -32767 to 32767                                                                                                    |         |
| 40017           |              | 1               | Engineerin    |                     | -32767 to 32767                                                                                                    |         |
| 40018           |              |                 | Decimal p     |                     | 0 to 4 ( Please refer to Table 5)                                                                                                    |         |
| 40019           |              | 1               | Square roo    |                     | 0: OFF, 1: ON                                                                                                    |         |
| 40020           |              | †               |               |                     |                                                                                                    | Reserve |
| 40021           |              |                 | Subtract c    | hannel              | 0 to 72<br>(0: Subtract OFF, 1 to 72: channel 1 to 72)                                                                                                    |         |
| 40022           | Word         | 1               | PV shift      |                     | -32767 to 32767                                                                                                    |         |
| 40023           | Word         | Channel 1       | nel I PV gain |                     | 0 to 32767 (0.00 to 327.67%)                                                                                                    |         |
| 40024           |              | setting         |               |                     |                                                                                                    | Reserve |
| 40025           |              | (64             |               |                     |                                                                                                    | Reserve |
| 40026           |              | words)          | Recording     | mode                | 0: With record, 1: Display only                                                                                                    |         |
| 40027           |              | 1               | Recording     |                     | 0: Min-Max rec., 1: Point record, 2: Average rec.                                                                                                    |         |
| 40028           |              |                 | Range star    |                     | -32767 to 32767 ( Please refer to Table 6)                                                                                                    |         |
| 40029           |              |                 | Range end     |                     | -32767 to 32767 ( Please refer to Table 6)                                                                                                    |         |
| 40030           |              | 1               |               |                     |                                                                                                    | Reserve |
|                 |              | †               |               |                     |                                                                                                    | Reserve |
| 40032           |              | †               |               |                     |                                                                                                    | Reserve |
| 40033           |              | 1               |               |                     |                                                                                                    | Reserve |
| 40034           |              | 1               |               |                     |                                                                                                    | Reserve |
| 40035           |              | 1               |               |                     |                                                                                                    | Reserve |
| 40036           |              | 1               | Fvalue cal    | uculation           | 0: OFF, 1: ON                                                                                                    |         |
| 40037           |              | 1               |               | luculation          | 0: OFF, 1: Totalizer, 2: Counter, 3: Timer                                                                                                    |         |
| 40038           |              | 1               | 1 Starries of | 1st, 2nd characters | Set Totalize Tag (8 characters) by the ASCII code.                                                                                                    |         |
| 40039           |              | 1               | Totalize      | 3rd, 4th characters | the state of the state of the s |         |
| 40040           |              | 1               | tag           | 5th, 6th characters |                                                                                                    |         |
| 40041           |              | 1               |               | 7th, 8th characters |                                                                                                    |         |
|                 | Word         | 1               | Totalize ui   |                     | 0 to 167 ( Please refer to Table 3)                                                                                                    |         |
| 40043           |              | 1               | Totalize cu   |                     | -32767 to 32767 ( Please refer to Table 6)                                                                                                    |         |
| 40044           |              | 1               | Totalize so   |                     | 1 to 32767                                                                                                    |         |
| 40045           |              | 1               | Totalize ty   |                     | 0 to 6 ( Please refer to Table 7)                                                                                                    |         |
| 40046           |              | 1               | External in   |                     | 0 to 303 ( Please refer to Table 8)                                                                                                    |         |
| 40047           |              | 1               | Totalize ba   | •                   | 0: /s, 1: /min, 2: /h, 3: /day                                                                                                    |         |
| 40047           |              | 1               | Reset oper    |                     | 0: OFF, 1: ON                                                                                                    |         |
|                 | Word         | +               | Acset oper    | uuoli               | o. orr, i. or                                                                                                    | Reserve |

| Register<br>No. | Data<br>type | Memory contents    | Read-out data / Write-in data setting range | Remarks |
|-----------------|--------------|--------------------|---------------------------------------------|---------|
| to              |              |                    |                                             | Reserve |
| 40065           | Word         | Channel 2 setting  | Same allocation as in Channel 1             |         |
| 40129           | Word         | Channel 3 setting  | Same allocation as in Channel 1             |         |
| 40193<br>to     | Word         | Channel 4 setting  | Same allocation as in Channel 1             |         |
| 40257<br>to     | Word         | Channel 5 setting  | Same allocation as in Channel 1             |         |
| 40321<br>to     | Word         | Channel 6 setting  | Same allocation as in Channel 1             |         |
| 40385<br>to     | Word         | Channel 7 setting  | Same allocation as in Channel 1             |         |
| 40449<br>to     | Word         | Channel 8 setting  | Same allocation as in Channel 1             |         |
| 40513<br>to     | Word         | Channel 9 setting  | Same allocation as in Channel 1             |         |
| 40577<br>to     | Word         | Channel 10 setting | Same allocation as in Channel 1             |         |
| 40641<br>to     | Word         | Channel 11 setting | Same allocation as in Channel 1             |         |
| 40705<br>to     | Word         | Channel 12 setting | Same allocation as in Channel 1             |         |
| 40769<br>to     | Word         | Channel 13 setting | Same allocation as in Channel 1             |         |
| 40833<br>to     | Word         | Channel 14 setting | Same allocation as in Channel 1             |         |
| 40897<br>to     | Word         | Channel 15 setting | Same allocation as in Channel 1             |         |
| 40961<br>to     | Word         | Channel 16 setting | Same allocation as in Channel 1             |         |
| 41025<br>to     | Word         | Channel 17 setting | Same allocation as in Channel 1             |         |
| 41089<br>to     | Word         | Channel 18 setting | Same allocation as in Channel 1             |         |
| 41153<br>to     | Word         | Channel 19 setting | Same allocation as in Channel 1             |         |
| 41217<br>to     |              | Channel 20 setting | Same allocation as in Channel 1             |         |
| 41281<br>to     |              | Channel 21 setting | Same allocation as in Channel 1             |         |
| 41345<br>to     | Word         | Channel 22 setting | Same allocation as in Channel 1             |         |
| 41409<br>to     | Word         | Channel 23 setting | Same allocation as in Channel 1             |         |
| 41473<br>to     | Word         | Channel 24 setting | Same allocation as in Channel 1             |         |
| 41537<br>to     |              | Channel 25 setting | Same allocation as in Channel 1             |         |
| 41601<br>to     | Word         | Channel 26 setting | Same allocation as in Channel 1             |         |
| 41665<br>to     |              | Channel 27 setting | Same allocation as in Channel 1             |         |
| 41729<br>to     |              | Channel 28 setting | Same allocation as in Channel 1             |         |
| 41793<br>to     | Word         | Channel 29 setting | Same allocation as in Channel 1             |         |
| 41857<br>to     | Word         | Channel 30 setting | Same allocation as in Channel 1             |         |
| 41921<br>to     | Word         | Channel 31 setting | Same allocation as in Channel 1             |         |
| 41985<br>to     | Word         | Channel 32 setting | Same allocation as in Channel 1             |         |
| 42049           | Word         | Channel 33 setting | Same allocation as in Channel 1             |         |

|                 | 1            | 1                  | T                                           | 1       |
|-----------------|--------------|--------------------|---------------------------------------------|---------|
| Register<br>No. | Data<br>type | Memory contents    | Read-out data / Write-in data setting range | Remarks |
| 42113           | Word         | Channel 34 setting | Same allocation as in Channel 1             |         |
| to              | 11014        | Chamber 5 1 deving | Owner and the comment of                    |         |
| 42177<br>to     | Word         | Channel 35 setting | Same allocation as in Channel 1             |         |
| 42241<br>to     | Word         | Channel 36 setting | Same allocation as in Channel 1             |         |
| 42305<br>to     | Word         | Channel 37 setting | Same allocation as in Channel 1             |         |
| 42369<br>to     | Word         | Channel 38 setting | Same allocation as in Channel 1             |         |
| 42433<br>to     | Word         | Channel 39 setting | Same allocation as in Channel 1             |         |
| 42497<br>to     | Word         | Channel 40 setting | Same allocation as in Channel 1             |         |
| 42561<br>to     | Word         | Channel 41 setting | Same allocation as in Channel 1             |         |
| 42625           | Word         | Channel 42 setting | Same allocation as in Channel 1             |         |
| 42689           | Word         | Channel 43 setting | Same allocation as in Channel 1             |         |
| 42753           | Word         | Channel 44 setting | Same allocation as in Channel 1             |         |
| 42817           | Word         | Channel 45 setting | Same allocation as in Channel 1             |         |
| to<br>42881     | Word         | Channel 46 setting | Same allocation as in Channel 1             |         |
| to<br>42945     | Word         | Channel 47 setting | Same allocation as in Channel 1             |         |
| 43009           | Word         | Channel 48 setting | Same allocation as in Channel 1             |         |
| to 43073        | Word         | Channel 49 setting | Same allocation as in Channel 1             |         |
| 43137           | Word         | Channel 50 setting | Same allocation as in Channel 1             |         |
| 43201           | Word         | Channel 51 setting | Same allocation as in Channel 1             |         |
| to 43265        | Word         | Channel 52 setting | Same allocation as in Channel 1             |         |
| to 43329        | Word         | Channel 53 setting | Same allocation as in Channel 1             |         |
| to 43393        | Word         | Channel 54 setting | Same allocation as in Channel 1             |         |
| 43393<br>to     | woru         | Chamier 34 Setting | Same anocation as in Channel 1              |         |
| 43457           | Word         | Channel 55 setting | Same allocation as in Channel 1             |         |
| 43521           | Word         | Channel 56 setting | Same allocation as in Channel 1             |         |
| 43585           | Word         | Channel 57 setting | Same allocation as in Channel 1             |         |
| to<br>43649     | Word         | Channel 58 setting | Same allocation as in Channel 1             |         |
| 43713           | Word         | Channel 59 setting | Same allocation as in Channel 1             |         |
| to 43777        | Word         | Channel 60 setting | Same allocation as in Channel 1             |         |
| to 43841        | Word         | Channel 61 setting | Same allocation as in Channel 1             |         |
| to 43905        | Word         | Channel 62 setting | Same allocation as in Channel 1             |         |
| to<br>43969     |              | Channel 63 setting | Same allocation as in Channel 1             |         |
| to 44033        |              | Channel 64 setting | Same allocation as in Channel 1             |         |
| to              |              | -                  | Same allocation as in Channel 1             |         |
| 44097           | word         | Channel 65 setting | Same anocation as in Channel 1              |         |

|                 | 1            |            |               |              |                                             |          |
|-----------------|--------------|------------|---------------|--------------|---------------------------------------------|----------|
| Register<br>No. | Data<br>type | Memory c   | ontents       |              | Read-out data / Write-in data setting range | Remarks  |
| to              |              |            |               |              |                                             |          |
| 44161           | Word         | Channel 6  | 6 setting     |              | Same allocation as in Channel 1             |          |
| to              | *** 1        | CI 1.0     | <del></del>   |              |                                             |          |
| 44225           | Word         | Channel 6  | / setting     |              | Same allocation as in Channel 1             |          |
| to 44289        | Word         | Channel 6  | Q catting     |              | Same allocation as in Channel 1             |          |
| 44289<br>to     | Word         | Chamie     | o setting     |              | Same anocation as in Chamier 1              |          |
| 44353           | Word         | Channel 6  | 9 setting     |              | Same allocation as in Channel 1             |          |
| to              | 77014        | CHAINIT O  | , 00mmg       |              | Came anotation as in Chamer 1               |          |
| 44417           | Word         | Channel 7  | 0 setting     |              | Same allocation as in Channel 1             |          |
| to              |              |            |               |              |                                             |          |
| 44481           | Word         | Channel 7  | 1 setting     |              | Same allocation as in Channel 1             |          |
| to              |              |            |               |              |                                             |          |
| 44545           | Word         | Channel 7  | 2 setting     |              | Same allocation as in Channel 1             |          |
| to              |              |            | T             | 1            |                                             |          |
| 44609           |              | Channel 1  |               | Alarm type   | 0: OFF, 1: H alarm, 2: L alarm              |          |
| 44610           |              | alarm      | No.1          | Set point    | -32767 to 32767 ( Please refer to Table 6)  |          |
| 44611           |              | setting    |               |              |                                             | Reserve  |
| 44612           | Word         | (16        |               | DO relay No. | 0 to 36 (0: None, 1 to 36: DO1 to 36)       |          |
| 44613           | Word         | words)     | Alarm         | Alarm type   | 0: OFF, 1: H alarm, 2: L alarm              |          |
| 44614           | Word         |            | No.2          | Set point    | -32767 to 32767 ( Please refer to Table 6)  |          |
| 44615           | Word         |            |               | •            |                                             | Reserve  |
| 44616           |              | 1          |               | DO relay No. | 0 to 36 (0: None, 1 to 36: DO1 to 36)       | Treserve |
| 44617           |              |            | Alarm         | Alarm type   | 0: OFF, 1: H alarm, 2: L alarm              |          |
| 44618           |              |            | No.3          | Set point    | -32767 to 32767 ( Please refer to Table 6)  |          |
|                 |              |            | 10.5          | Set point    | -32/6/ to 32/6/ (Please feler to Table 6)   | D        |
| 44619           |              | 4          |               | DO 1 11      | 0.0000000000000000000000000000000000000     | Reserve  |
| 44620           |              |            |               | DO relay No. | 0 to 36 (0: None, 1 to 36: DO1 to 36)       |          |
| 44621           |              |            | Alarm         | Alarm type   | 0: OFF, 1: H alarm, 2: L alarm              |          |
| 44622           | Word         |            | No.4          | Set point    | -32767 to 32767 ( Please refer to Table 6)  |          |
| 44623           | Word         |            |               |              |                                             | Reserve  |
| 44624           | Word         |            |               | DO relay No. | 0 to 36 (0: None, 1 to 36: DO1 to 36)       |          |
| 44625           | Word         | Channel 2  | alarm setti   |              | Same allocation as in Channel 1             |          |
| to              |              |            |               |              |                                             |          |
| 44641           | Word         | Channel 3  | alarm setti   | ing          | Same allocation as in Channel 1             |          |
| to              |              |            |               | -            |                                             |          |
| 44657           | Word         | Channel 4  | alarm setti   | ing          | Same allocation as in Channel 1             |          |
| to              |              |            |               |              |                                             |          |
| 44673           | Word         | Channel 5  | alarm setti   | ing          | Same allocation as in Channel 1             |          |
| to              |              |            |               |              |                                             |          |
| 44689           | Word         | Channel 6  | alarm setti   | ing          | Same allocation as in Channel 1             |          |
| to              |              |            |               |              |                                             |          |
| 44705           | Word         | Channel 7  | alarm setti   | ing          | Same allocation as in Channel 1             |          |
| to              |              |            |               |              |                                             |          |
| 44721           | Word         | Channel 8  | alarm setti   | ing          | Same allocation as in Channel 1             |          |
| to              |              | G1 :       |               |              |                                             |          |
| 44737           | Word         | Channel 9  | alarm setti   | ing          | Same allocation as in Channel 1             |          |
| to              | 337 1        | CI 1:      | 0 1           | · ·          | 0 11 ( ) ( )                                |          |
| 44753           | Word         | Channel 1  | 0 alarm set   | ting         | Same allocation as in Channel 1             |          |
| 44760           | Wend         | Change 1 1 | 1 alamı - '   | tina         | Come ellegation on in Channel 1             |          |
| 44769           | word         | Cnannel I  | 1 alarm set   | ung          | Same allocation as in Channel 1             |          |
| 44785           | Word         | Change 1 1 | 2 alama == 4  | tina         | Same allocation as in Channel 1             |          |
|                 | woru         | Chaimei I. | 2 alarm set   | ung          | Same anocation as in Chairner 1             |          |
| 44801           | Word         | Channal 1  | 3 alarm set   | tina         | Same allocation as in Channel 1             |          |
| 44801<br>to     | word         | Channel I. | s ataim set   | ung          | Same anocation as in Channel 1              |          |
| 44817           | Word         | Channel 1  | A alarm act   | ting         | Same allocation as in Channel 1             |          |
|                 | word         | Chaine 1   | + aiaiiii set | ung          | Same anocation as in Chamber 1              |          |
| 44833           | Word         | Channal 1  | 5 alarm set   | tina         | Same allocation as in Channel 1             |          |
| 44833<br>to     | word         | Chaine 1   | o ataitii set | ung          | Same anocation as in Chamber 1              |          |
| 44849           | Word         | Channel 1  | 6 alarm set   | ting         | Same allocation as in Channel 1             |          |
| to              | woru         | Chamiei I  | o aiaiiii scl | ,,,,,,,      | Same anocation as in Chaillet 1             |          |
| i i i           |              |            |               |              |                                             | 1        |

|                 |              |                          |                                             | Т       |
|-----------------|--------------|--------------------------|---------------------------------------------|---------|
| Register<br>No. | Data<br>type | Memory contents          | Read-out data / Write-in data setting range | Remarks |
| 44865           | Word         | Channel 17 alarm setting | Same allocation as in Channel 1             |         |
| 44881           | Word         | Channel 18 alarm setting | Same allocation as in Channel 1             |         |
| to              | woru         | Channel 18 diarm setting | Same anocation as in Chainlet 1             |         |
| 44897           | Word         | Channel 19 alarm setting | Same allocation as in Channel 1             |         |
| 44913           | Word         | Channel 20 alarm setting | Same allocation as in Channel 1             |         |
| 44913<br>to     | word         | Channel 20 alarm setting | Same anocation as in Channel 1              |         |
| 44929           | Word         | Channel 21 alarm setting | Same allocation as in Channel 1             |         |
| 44945           | Word         | Channel 22 alarm setting | Same allocation as in Channel 1             |         |
| to              | word         | Chainer 22 diams setting | Same anocation as in Chamier 1              |         |
| 44961           | Word         | Channel 23 alarm setting | Same allocation as in Channel 1             |         |
| 44977           | Word         | Channel 24 alarm setting | Same allocation as in Channel 1             |         |
| to              | word         | Chainer 24 diarm setting | Same anocation as in Chainer 1              |         |
| 44993           | Word         | Channel 25 alarm setting | Same allocation as in Channel 1             |         |
| 45009           | Word         | Channel 26 alarm setting | Same allocation as in Channel 1             |         |
| to              |              |                          |                                             |         |
| 45025           | Word         | Channel 27 alarm setting | Same allocation as in Channel 1             |         |
| 45041           | Word         | Channel 28 alarm setting | Same allocation as in Channel 1             |         |
| to              |              |                          |                                             |         |
| 45057           | Word         | Channel 29 alarm setting | Same allocation as in Channel 1             |         |
| 45073           | Word         | Channel 30 alarm setting | Same allocation as in Channel 1             |         |
| to              |              |                          |                                             |         |
| 45089<br>to     | Word         | Channel 31 alarm setting | Same allocation as in Channel 1             |         |
| 45105           | Word         | Channel 32 alarm setting | Same allocation as in Channel 1             |         |
| to              | *** 1        | CI 122 I                 |                                             |         |
| 45121<br>to     | Word         | Channel 33 alarm setting | Same allocation as in Channel 1             |         |
| 45137           | Word         | Channel 34 alarm setting | Same allocation as in Channel 1             |         |
| 45153           | Word         | Channel 35 alarm setting | Same allocation as in Channel 1             |         |
| to              | word         | Chainer 33 arann setting | Same anocation as in Chamier 1              |         |
| 45169           | Word         | Channel 36 alarm setting | Same allocation as in Channel 1             |         |
| 45185           | Word         | Channel 37 alarm setting | Same allocation as in Channel 1             |         |
| to              | word         | Chainer 57 diams setting | Same anocation as in Chainer 1              |         |
| 45201           | Word         | Channel 38 alarm setting | Same allocation as in Channel 1             |         |
| 45217           | Word         | Channel 39 alarm setting | Same allocation as in Channel 1             |         |
| to              |              |                          |                                             |         |
| 45233           | Word         | Channel 40 alarm setting | Same allocation as in Channel 1             |         |
| 45249           | Word         | Channel 41 alarm setting | Same allocation as in Channel 1             |         |
| to              |              |                          |                                             |         |
| 45265<br>to     | Word         | Channel 42 alarm setting | Same allocation as in Channel 1             |         |
| 45281           | Word         | Channel 43 alarm setting | Same allocation as in Channel 1             |         |
| to              | ***          |                          |                                             |         |
| 45297<br>to     | Word         | Channel 44 alarm setting | Same allocation as in Channel 1             |         |
| 45313           | Word         | Channel 45 alarm setting | Same allocation as in Channel 1             |         |
| to              | W/a 1        | Channel M alama with     | Company of Change 1                         |         |
| 45329<br>to     | word         | Channel 46 alarm setting | Same allocation as in Channel 1             |         |
| 45345           | Word         | Channel 47 alarm setting | Same allocation as in Channel 1             |         |
| to              |              |                          |                                             |         |

| No.   Dept.   Memory contents   Near-Out office   Near-Out office   Near-Out offic  | D : .           | D. /         |            |               |                     |                                                     |           |
|----------------------------------------------------------------------------------------------------|-----------------|--------------|------------|---------------|---------------------|-----------------------------------------------------|-----------|
| to control to control | Register<br>No. | Data<br>type | Memory co  | ontents       |                     | Read-out data / Write-in data setting range         | Remarks   |
| Same allocation as in Channel I   Same allocation as in Channel I                                                                                                    | 45361           | Word         | Channel 48 | 8 alarm setti | ng                  | Same allocation as in Channel 1                     |           |
|                                                                                                    | 45377           | Word         | Channel 49 | 9 alarm setti | ng                  | Same allocation as in Channel 1                     |           |
|                                                                                                    | 45393           | Word         | Channel 50 | 0 alarm setti | ng                  | Same allocation as in Channel 1                     |           |
|                                                                                                    | 45409           | Word         | Channel 5  | 1 alarm setti | ng                  | Same allocation as in Channel 1                     |           |
|                                                                                                    | 45425           | Word         | Channel 52 | 2 alarm setti | ng                  | Same allocation as in Channel 1                     |           |
| 45457   Word   Channel 54 alarm setting   Same allocation as in Channel 1                                                                                                    | 45441           | Word         | Channel 53 | 3 alarm setti | ng                  | Same allocation as in Channel 1                     |           |
| 45439   Word   Channel 56 alarm setting   Same allocation as in Channel 1                                                                                                    | 45457           | Word         | Channel 54 | 4 alarm setti | ng                  | Same allocation as in Channel 1                     |           |
| Same allocation as in Channel 1   Same allocation as in Channel 1                                                                                                    | 45473           | Word         | Channel 5: | 5 alarm setti | ng                  | Same allocation as in Channel 1                     |           |
| 45505   Word   Channel 57 alarm setting   Same allocation as in Channel 1                                                                                                    | 45489           | Word         | Channel 50 | 6 alarm setti | ng                  | Same allocation as in Channel 1                     |           |
| 45521   Word   Channel 58 alarm setting   Same allocation as in Channel 1                                                                                                    | 45505           | Word         | Channel 5' | 7 alarm setti | ng                  | Same allocation as in Channel 1                     |           |
| 45537   Word   Channel 59 alarm setting   Same allocation as in Channel 1                                                                                                    | 45521           | Word         | Channel 58 | 8 alarm setti | ng                  | Same allocation as in Channel 1                     |           |
| A                                                                                                    | 45537           | Word         | Channel 59 | 9 alarm setti | ng                  | Same allocation as in Channel 1                     |           |
| 45569   Word   Channel 61 alarm setting   Same allocation as in Channel 1                                                                                                    | 45553           | Word         | Channel 60 | 0 alarm setti | ng                  | Same allocation as in Channel 1                     |           |
| Same allocation as in Channel 1   Same allocation as in Channel 1                                                                                                    | 45569           | Word         | Channel 6  | 1 alarm setti | ng                  | Same allocation as in Channel 1                     |           |
| Same allocation as in Channel 1   Same allocation as in Channel 1                                                                                                    | 45585           | Word         | Channel 62 | 2 alarm setti | ng                  | Same allocation as in Channel 1                     |           |
| A5617   Word   Channel 64 alarm setting   Same allocation as in Channel 1                                                                                                    | 45601           | Word         | Channel 63 | 3 alarm setti | ng                  | Same allocation as in Channel 1                     |           |
| A5633   Word   Channel 65 alarm setting   Same allocation as in Channel 1                                                                                                    | 45617           | Word         | Channel 64 | 4 alarm setti | ng                  | Same allocation as in Channel 1                     |           |
| 45649   Word   Channel 66 alarm setting   Same allocation as in Channel 1                                                                                                    | 45633           | Word         | Channel 6: | 5 alarm setti | ng                  | Same allocation as in Channel 1                     |           |
| A 5665   Word   Channel 67 alarm setting   Same allocation as in Channel 1                                                                                                    | 45649           | Word         | Channel 60 | 6 alarm setti | ng                  | Same allocation as in Channel 1                     |           |
| A5681   Word   Channel 68 alarm setting   Same allocation as in Channel 1                                                                                                    | 45665           | Word         | Channel 6' | 7 alarm setti | ng                  | Same allocation as in Channel 1                     |           |
| Same allocation as in Channel 1                                                                                                    | 45681           | Word         | Channel 68 | 8 alarm setti | ng                  | Same allocation as in Channel 1                     |           |
| Same allocation as in Channel 1   Same allocation as in Channel 1                                                                                                    | 45697           | Word         | Channel 69 | 9 alarm setti | ng                  | Same allocation as in Channel 1                     |           |
| 45729   Word   Channel 71 alarm setting   Same allocation as in Channel 1                                                                                                    | 45713           | Word         | Channel 70 | 0 alarm setti | ng                  | Same allocation as in Channel 1                     |           |
| Same allocation as in Channel 1                                                                                                    | 45729           | Word         | Channel 7  | 1 alarm setti | ng                  | Same allocation as in Channel 1                     |           |
| A5761   Word   Reserve                                                                                                    | 45745           | Word         | Channel 72 | 2 alarm setti | ng                  | Same allocation as in Channel 1                     |           |
| 45825         Byte         Display group 1         1st, 2nd characters         Set Display name (16 characters) by the ASCII code.           45826         Byte         setting         3rd, 4th characters         5th, 6th characters           45828         Byte         (18 words)         Display name (16 characters) by the ASCII code.           45829         Byte         7th, 8th characters           45830         Byte         11th, 10th characters           45831         Byte         13th, 14th characters           45832         Byte         15th, 16th characters           45833         Word         Display No.1         0: None, 1 to 72: ch1 to 72           Display No.2         0: None, 1 to 72: ch1 to 72                                                                                                    | 45761           | Word         |            |               |                     |                                                     |           |
| 45826         Byte         group 1         3rd, 4th characters         5th, 6th characters           45828         Byte         (18         Display name         7th, 8th characters         9th, 10th characters           45830         Byte         11th, 12th characters         11th, 12th characters           45831         Byte         13th, 14th characters           45832         Byte         15th, 16th characters           45833         Word         Display No.1         0: None, 1 to 72: ch1 to 72           Display No.2         0: None, 1 to 72: ch1 to 72                                                                                                    |                 | Byte         | Display    |               | 1st, 2nd characters | Set Display name (16 characters) by the ASCII code. | INESEI VE |
| 45828 Byte       (18 words)       Display name       7th, 8th characters       9th, 10th characters         45830 Byte       45831 Byte       13th, 12th characters       13th, 14th characters         45832 Byte       15th, 16th characters         45833 Word       Display No.1       0: None, 1 to 72: ch1 to 72         45834 Word       Display No.2       0: None, 1 to 72: ch1 to 72                                                                                                    | 45826           | Byte         | group 1    |               | 3rd, 4th characters |                                                     |           |
| 45829   Byte   Words   Name   9th, 10th characters   11th, 12th characters   13th, 14th characters   15th, 16th characters   15th, 16th characters    |                 |              |            | n             |                     |                                                     |           |
| 45830   Byte   11th, 12th characters   13th, 14th characters   13th, 14th characters   15th, 16th characters   15th, 16th ch  |                 |              |            |               |                     |                                                     |           |
| 45831     Byte     13th, 14th characters       45832     Byte     15th, 16th characters       45833     Word     Display No.1     0: None, 1 to 72: ch1 to 72       45834     Word     Display No.2     0: None, 1 to 72: ch1 to 72                                                                                                    |                 |              | worus)     | name          |                     |                                                     |           |
| 45832       Byte       15th, 16th characters         45833       Word       Display No.1       0: None, 1 to 72: ch1 to 72         45834       Word       Display No.2       0: None, 1 to 72: ch1 to 72                                                                                                    | 45830           | Byte         | 1          |               |                     |                                                     |           |
| 45833         Word         Display No.1         0: None, 1 to 72: ch1 to 72           45834         Word         Display No.2         0: None, 1 to 72: ch1 to 72                                                                                                    |                 |              | 1          |               |                     |                                                     |           |
| 45834 Word Display No.2 0: None, 1 to 72: ch1 to 72                                                                                                    |                 |              | †          | Display No    |                     | 0: None. 1 to 72: ch1 to 72.                        |           |
|                                                                                                    |                 |              | 1          |               |                     |                                                     |           |
| 45835 Word Display No.3 0: None, 1 to 72: ch1 to 72                                                                                                    |                 |              | 1          | Display No    |                     | 0: None, 1 to 72: ch1 to 72                         |           |

|                | 1     |               |                 |                                                                                                    | 1                  |
|----------------|-------|---------------|-----------------|----------------------------------------------------------------------------------------------------|--------------------|
| Register       | Data  | Memory co     | ontents         | Read-out data / Write-in data setting range                                                                                                    | Remarks            |
| No.            | type  |               |                 |                                                                                                    |                    |
| 45836          |       |               | Display No.4    | 0: None, 1 to 72: ch1 to 72                                                                                                    |                    |
| 45837          |       |               | Display No.5    | 0: None, 1 to 72: ch1 to 72                                                                                                    |                    |
| 45838          |       | _             | Display No.6    | 0: None, 1 to 72: ch1 to 72                                                                                                    |                    |
| 45839          |       | _             | Display No.7    | 0: None, 1 to 72: ch1 to 72                                                                                                    |                    |
| 45840          |       |               | Display No.8    | 0: None, 1 to 72: ch1 to 72                                                                                                    |                    |
| 45841          |       |               | Display No.9    | 0: None, 1 to 72: ch1 to 72                                                                                                    |                    |
| 45842<br>45843 |       | Disulas an    | Display No.10   | 0: None, 1 to 72: ch1 to 72                                                                                                    |                    |
|                | Word  | Display gr    | oup 2 setting   | Same allocation as Display group 1                                                                                                    |                    |
| 45861          | Word  | Diamlar, an   | oup 3 setting   | Same allocation as Display group 1                                                                                                    |                    |
| To             | woru  | Display gi    | oup 3 setting   | Same anocation as Display group 1                                                                                                    |                    |
| 45879          | Word  | Dienlay or    | oup 4 setting   | Same allocation as Display group 1                                                                                                    |                    |
| to             | Word  | Dispiny gr    | oup i setting   | Same unocution as Display group 1                                                                                                    |                    |
| 45897          | Word  | Display gr    | oup 5 setting   | Same allocation as Display group 1                                                                                                    |                    |
| to             | 11014 | Dispiny gr    | oup to beaming  | Sume unecunent as 2 isplay group 1                                                                                                    |                    |
| 45915          | Word  | Display gr    | oup 6 setting   | Same allocation as Display group 1                                                                                                    |                    |
| to             |       | -F 7 &        | <u> </u>        | The state of the state of the s |                    |
| 45933          | Word  | Display gr    | oup 7 setting   | Same allocation as Display group 1                                                                                                    |                    |
| to             |       | . , ,         | <u> </u>        | 1 2 3                                                                                                    |                    |
| 45951          | Word  | Display gr    | oup 8 setting   | Same allocation as Display group 1                                                                                                    |                    |
| to             |       |               |                 |                                                                                                    |                    |
| 45969          |       |               |                 |                                                                                                    | Reserve            |
| 45970          |       | Display       | Trend direction | 0: Vertical, 1: Horizontal                                                                                                    |                    |
| 45971          |       | group 1       | Channel index   | 0: CH No.disp., 1: Tag No.disp., 2: Unit Disp.                                                                                                    |                    |
| 45972          |       | setting2      | Scale display   | 0: OFF, 1: ON                                                                                                    |                    |
| 45973          |       | (5 words)     |                 |                                                                                                    | Reserve            |
| 45974          |       |               | Display divided | 1 to 20                                                                                                    |                    |
| 45975          | Word  | Display gr    | oup 2 setting2  | Same allocation as Display group 1                                                                                                    |                    |
| to             |       |               |                 |                                                                                                    |                    |
| 45980          | Word  | Display gr    | oup 3 setting2  | Same allocation as Display group 1                                                                                                    |                    |
| to             |       |               |                 |                                                                                                    |                    |
| 45985          | Word  | Display gr    | oup 4 setting2  | Same allocation as Display group 1                                                                                                    |                    |
| to             | *** 1 | D: 1          |                 |                                                                                                    |                    |
| 45990          | Word  | Display gr    | oup 5 setting2  | Same allocation as Display group 1                                                                                                    |                    |
| 45005          | XX71  | D:1           |                 | Company the section of Displacement 1                                                                                                    |                    |
| 45995          | word  | Display gr    | oup 6 setting2  | Same allocation as Display group 1                                                                                                    |                    |
| 46000          | Word  | Dienlay or    | oup 7 setting2  | Same allocation as Display group 1                                                                                                    |                    |
| to             | word  | Dispiay gi    | oup / setting2  | Same anocation as Display group 1                                                                                                    |                    |
| 46005          | Word  | Display or    | oup 8 setting2  | Same allocation as Display group 1                                                                                                    |                    |
| to             | Word  | Display 51    | oup o setting2  | Same unocution as Display group 1                                                                                                    |                    |
| 46010          | Word  | Display       |                 |                                                                                                    | Reserve            |
| 46011          |       | group 1       |                 |                                                                                                    | Reserve            |
| 46012          |       | setting3      |                 |                                                                                                    | Reserve            |
| 46013          |       | (4 words)     | Analog meter    | 0: Bar graph, 1: Analog meter                                                                                                    |                    |
| 46014          |       | Display gr    | oup 2 setting3  | Same allocation as Display group 1                                                                                                    |                    |
| to             |       |               |                 |                                                                                                    |                    |
| 46018          | Word  | Display gr    | oup 3 setting3  | Same allocation as Display group 1                                                                                                    |                    |
| to             |       |               |                 |                                                                                                    |                    |
| 46022          | Word  | Display gr    | oup 4 setting3  | Same allocation as Display group 1                                                                                                    |                    |
| to             |       |               |                 |                                                                                                    |                    |
| 46026          | Word  | Display gr    | oup 5 setting3  | Same allocation as Display group 1                                                                                                    |                    |
| to             |       |               |                 |                                                                                                    |                    |
| 46030          | Word  | Display gr    | oup 6 setting3  | Same allocation as Display group 1                                                                                                    |                    |
| to             | ***   | D: 1          | <b>a</b> a      |                                                                                                    |                    |
| 46034          | Word  | Display gr    | oup 7 setting3  | Same allocation as Display group 1                                                                                                    |                    |
| to             | XX7 1 | D: 1          | 0 41: 2         | 0 11 (                                                                                                    |                    |
| 46038          | Word  | Display gr    | oup 8 setting3  | Same allocation as Display group 1                                                                                                    |                    |
| to             |       | -             |                 |                                                                                                    |                    |
| 46042          | Word  | 1             |                 |                                                                                                    | Pagarus            |
| 46042          | Word  |               |                 |                                                                                                    | Reserve<br>Reserve |
| 46051          | Word  | Totalize ba   | ase time        | 0 to 1439 ( 0 to 1439min = 00:00 to 23:59)                                                                                                    | Reserve            |
| 46051          |       | Totalize by   |                 | 0 to 1439 (0 to 1439min = 00:00 to 23:39)<br>0 to 9 ( Please refer to Table 9)                                                                                                    | +                  |
| 40032          | woru  | I rotalize cy | CIC             | U to 9 ( 1 tease telet to Table 9)                                                                                                    | ļ                  |

| Register<br>No. | Data<br>type                            | Memory c                | ontents                 |                                              | Read-out data / Write-in data setting range | Remarks |
|-----------------|-----------------------------------------|-------------------------|-------------------------|----------------------------------------------|---------------------------------------------|---------|
| 46053           | Word                                    | Weekly ba               | se day                  |                                              | 0 to 6 ( Please refer to Table 10)          |         |
| 46054           |                                         | Monthly b               |                         |                                              | 1 to 31 (1 to 31day)                        |         |
| 46055           |                                         | Dayly (tin              |                         |                                              | 0 to 1439 ( 0 to 1439min = 00:00 to 23:59)  |         |
| 46056           |                                         |                         | ne) stop tir            | ne                                           | 0 to 1439 ( 0 to 1439min = 00:00 to 23:59)  |         |
| 46057           |                                         | External in             |                         |                                              | 0 to 303 ( Please refer to Table 8)         |         |
| 46058           |                                         | H-P, L-P ti             |                         |                                              | 1 to 32767 (1 to 32767min)                  |         |
| 46059           |                                         | AVG time                |                         |                                              | 1 to 32767 (1 to 32767min)                  |         |
| 46060           |                                         | SUM time                |                         | 14 . 4 4 .                                   | 1 to 32767 (1 to 32767min)                  |         |
| 46061           |                                         |                         | Formulal                | 1st calculation                              | (Please refer to Table 11)                  |         |
| 46062           |                                         |                         |                         | argument1                                    |                                             |         |
| 46063<br>46064  |                                         | _                       | Formula1                | argument2 2nd calculation                    |                                             |         |
| 46065           |                                         | _                       | Formulai                | argument1                                    |                                             |         |
| 46065           |                                         | _                       |                         | argument2                                    |                                             |         |
| 46067           |                                         | Math                    | Formula1                | 3rd calculation                              |                                             |         |
| 46068           |                                         | CH 37                   | Formulai                | argument1                                    |                                             |         |
| 46069           |                                         | setting                 |                         | argument2                                    |                                             |         |
| 46070           |                                         | (36                     | Formula2                | 1st calculation                              |                                             |         |
| 46071           |                                         | words)                  | 1 Offituaz              | argument1                                    |                                             |         |
| 46071           |                                         |                         |                         | argument2                                    |                                             |         |
| 40072           |                                         |                         |                         | urgument2                                    |                                             |         |
| 42584           |                                         |                         | Formula4                | 3rd calculation                              |                                             |         |
| 42585           |                                         |                         | 1 Officia+              | argument1                                    |                                             |         |
| 42586           |                                         |                         |                         | argument2                                    |                                             |         |
| 46097           |                                         | Math chan               | inel 38 settir          | 19                                           | Same allocation as Channel 37               |         |
| to              | *************************************** | 1110011 011011          |                         | -6                                           | Same anotation as channel 5 ,               |         |
| 46133           | Word                                    | Math chan               | nel 39 settir           | 10                                           | Same allocation as Channel 37               |         |
| to              |                                         |                         |                         | -6                                           |                                             |         |
| 46169           | Word                                    | Math chan               | nel 40 settir           | ng                                           | Same allocation as Channel 37               |         |
| to              |                                         |                         |                         | <u>.                                    </u> |                                             |         |
| 46205           | Word                                    | Math chan               | nel 41 settir           | ng                                           | Same allocation as Channel 37               |         |
| to              |                                         |                         |                         |                                              |                                             |         |
| 46241           | Word                                    | Math chan               | nel 42 settir           | ng                                           | Same allocation as Channel 37               |         |
| to              |                                         |                         |                         |                                              |                                             |         |
| 46277           | Word                                    | Math chan               | nel 43 settir           | ng                                           | Same allocation as Channel 37               |         |
| to              |                                         |                         |                         |                                              |                                             |         |
| 46313           | Word                                    | Math chan               | inel 44 settir          | ng                                           | Same allocation as Channel 37               |         |
| to              |                                         |                         |                         |                                              |                                             |         |
| 46349           | Word                                    | Math chan               | nel 45 settir           | ng                                           | Same allocation as Channel 37               |         |
| to              |                                         |                         |                         |                                              |                                             |         |
| 46385           | Word                                    | Math chan               | mel 46 settir           | ng                                           | Same allocation as Channel 37               |         |
| to              |                                         |                         |                         |                                              |                                             |         |
| 46421           | Word                                    | Math chan               | mel 47 settir           | ng                                           | Same allocation as Channel 37               |         |
| to              | ***                                     | 36.4.1                  | 1.40                    |                                              | 0 11 / 01 127                               |         |
| 46457           | Word                                    | Math chan               | inel 48 settir          | ng                                           | Same allocation as Channel 37               |         |
| to              | XX71                                    | M . 41. 1               |                         |                                              | Compatible action of Channel 27             |         |
| 46493           |                                         | Math chan               | nel 49 settir           | ng                                           | Same allocation as Channel 37               |         |
| 46520           |                                         | Moth ober               | nel 50 settir           | nα                                           | Same allocation as Channal 27               |         |
| 46529           | word                                    | iviain chan             | mei ou settii           | ıg                                           | Same allocation as Channel 37               |         |
| 46565           | Word                                    | Math abou               | nal 51 gattis           | nα                                           | Same allocation as Channel 37               |         |
| 40303<br>to     | word                                    | iviaui Chan             | Math channel 51 setting |                                              | Same anocation as Chainer 3/                |         |
| 46601           | Word                                    | Math chan               | Math channel 52 catting |                                              | Same allocation as Channel 37               |         |
| 40001           | woru                                    | Math channel 52 setting |                         | <u>'5</u>                                    | Same anocation as Chainer 37                |         |
| 46637           | Word                                    | Math chan               | nel 53 settir           | ıσ                                           | Same allocation as Channel 37               |         |
| to              | 77014                                   | 171atii Ciidii          | 55 501111               | <u>'</u> b                                   | Same unocation as Chamber 37                |         |
| 46673           | Word                                    | Math chan               | nel 54 settir           | າg                                           | Same allocation as Channel 37               |         |
| to              |                                         | 171auii Ciidii          |                         | ·D                                           | Same unocuron as Chamber 37                 |         |
| 46709           |                                         | Math chan               | nel 55 settir           | າg                                           | Same allocation as Channel 37               |         |
| to              | ,, 514                                  |                         | 55 501111               | -0                                           | Zame anotation to Chamber 31                |         |
| 46745           | Word                                    | Math chan               | nel 56 settir           | ng                                           | Same allocation as Channel 37               |         |
| to              |                                         |                         |                         | <u>.                                    </u> |                                             |         |
| 46781           | Word                                    | Math chan               | nel 57 settir           | ng                                           | Same allocation as Channel 37               |         |
|                 | ,,,,,,                                  |                         |                         |                                              |                                             | 1       |

|                | ı     |                                          |                        |                                                                                        | 1                                |
|----------------|-------|------------------------------------------|------------------------|----------------------------------------------------------------------------------------|----------------------------------|
| Register       | Data  | Memory contents                          |                        | Read-out data / Write-in data setting range                                            | Remarks                          |
| No.            | type  | _                                        |                        |                                                                                        |                                  |
| 46817          | Word  | Math channel 58 settir                   | ng                     | Same allocation as Channel 37                                                          |                                  |
| 46853          | Word  | Math channel 59 settir                   | າອ                     | Same allocation as Channel 37                                                          |                                  |
| to             | Word  | With Chamier 37 Settin                   | <u>*5</u>              | Sume unocuron as enamers?                                                              |                                  |
| 46889          | Word  | Math channel 60 settir                   | ıg                     | Same allocation as Channel 37                                                          |                                  |
| to             | *** 1 | N. d. 1. 1.61                            |                        |                                                                                        |                                  |
| 46925<br>to    | Word  | Math channel 61 settir                   | 1g                     | Same allocation as Channel 37                                                          |                                  |
| 46961          | Word  | Math channel 62 settir                   | ng                     | Same allocation as Channel 37                                                          |                                  |
| to             |       |                                          |                        |                                                                                        |                                  |
| 46997          | Word  | Math channel 63 settir                   | ng                     | Same allocation as Channel 37                                                          |                                  |
| 47033          | Word  | Math channel 64 settir                   | າອ                     | Same allocation as Channel 37                                                          |                                  |
| to             | Word  | Triadir Chamiler o'r Settin              | <u>*5</u>              | Sume unocuron as enamers?                                                              |                                  |
| 47069          | Word  | Math channel 65 settir                   | ıg                     | Same allocation as Channel 37                                                          |                                  |
| to             | XX7 1 | M 1 1 166 W                              |                        | 0 11 6 01 127                                                                          |                                  |
| 47105<br>to    | Word  | Math channel 66 settir                   | 1g                     | Same allocation as Channel 37                                                          |                                  |
|                | Word  | Math channel 67 settir                   | ng                     | Same allocation as Channel 37                                                          |                                  |
| to             |       |                                          |                        |                                                                                        |                                  |
| 47177          | Word  | Math channel 68 settir                   | ng                     | Same allocation as Channel 37                                                          |                                  |
| 47213          | Word  | Math channel 69 settir                   | ng                     | Same allocation as Channel 37                                                          |                                  |
| to             | word  | Wath channel 09 Setth                    | ıg                     | Same anocation as Channel 37                                                           |                                  |
| 47249          | Word  | Math channel 70 settir                   | ng                     | Same allocation as Channel 37                                                          |                                  |
| to             | *** 1 | 26.1.1.1.1.1.1.1.1.1.1.1.1.1.1.1.1.1.1.1 |                        |                                                                                        |                                  |
| 47285<br>to    | Word  | Math channel 71 settir                   | ıg                     | Same allocation as Channel 37                                                          |                                  |
| 47321          | Word  | Math channel 72 settir                   | 19                     | Same allocation as Channel 37                                                          |                                  |
| to             |       |                                          | 8                      |                                                                                        |                                  |
| 47357          |       | Constant1                                | Value                  | -32767 to 32767 ( Please refer to Table 12)                                            |                                  |
| 47358<br>to    | Word  |                                          | Dicimal point          | 0 to 4                                                                                 |                                  |
| 47475          | Word  | Constant60                               | Value                  | -32767 to 32767 ( Please refer to Table 12)                                            |                                  |
| 47476          |       |                                          | Dicimal point          | 0 to 4                                                                                 |                                  |
| 47477          | Word  |                                          |                        |                                                                                        | Reserve                          |
| 47482          | Word  | Time setting                             | Time set request       | 1: Time set request.(Automatically clear)                                              | Reserve                          |
| 47483          |       | Time setting                             | Year                   | 1 to 99 ( 2001 to 2099year)                                                            | Attention:                       |
| 47484          |       | -                                        | Month                  | 1 to 12 (1 to 12month)                                                                 | Don't change the time absolutely |
| 47485          |       |                                          | Day                    | 1 to 31 (1 to 31day)                                                                   | during recording                 |
| 47486          |       | _                                        | Hour                   | 0 to 23 ( 0 to 23hour)<br>0 to 59 ( 0 to 59minute)                                     | and totalizing.                  |
| 47487<br>47488 |       |                                          | Minute                 | 0 to 39 ( 0 to 39minute)                                                               | Reserve                          |
| 47489          |       |                                          |                        |                                                                                        | Reserve                          |
| 47490          |       | Refreshment cycle                        |                        | 0 to 19 ( Please refer to Table 13)                                                    |                                  |
| 47491<br>47492 |       | LCD lights-out time                      |                        | 0 to 60 ( 0: ON all the time 1 to 60: 1 to 60:                                         | Reserve                          |
| 47492          |       | File division cycle                      |                        | 0 to 60 (0: ON all the time, 1 to 60: 1 to 60min)<br>0 to 4 (Please refer to Table 14) |                                  |
| 47494          |       | Memory full alarm                        |                        | 0 to 36 (0: None, 1 to 36: DO1 to 36)                                                  |                                  |
| 47495          |       | Record data format                       | 1                      | 0: Ascii, 1: Binary                                                                    |                                  |
| 47496          |       | -                                        | Target temperture      | -32767 to 32767 (-3276.7 to 3276.7°C)                                                  |                                  |
| 47497<br>47498 |       | FValue calculation                       | Z value  Decimal point | -32767 to 32767 (-3276.7 to 3276.7°C)<br>0 to 4 ( Please refer to Table 15)            |                                  |
| 47498          |       | - varue carcuration                      | Decimal point          | o to 7 (1 icase iciei to faule 13)                                                     | Reserve                          |
| 47500          |       | <u> </u>                                 | Reset temperature      | -32767 to 32767 (-3276.7 to 3276.7°C)                                                  |                                  |
|                | Word  | Battery alarm                            |                        | 0 to 36 (0: None, 1 to 36: DO1 to 36)                                                  |                                  |
| 47502          |       | Data format File overwrite               |                        | 0 to 4 (Please refer to Table 16)                                                      |                                  |
| 47503<br>47504 |       | Display compression                      |                        | 0:OFF, 1:ON<br>0:1/1, 1: 1/10, 2:1/30, 3:1/60                                          |                                  |
| 47505          |       | Select langage                           |                        | 0 :English, 1:French                                                                   |                                  |
| 47506          | Word  | Alarm hysteresis                         |                        | 0 to 10000 ( 0.00 to 100.00%)                                                          |                                  |
| 47507          |       | Alarm latch                              |                        | 0: OFF, 1: ON                                                                          |                                  |
| 47508          | word  | MODBUS Station No.                       | •                      | 0 to 255 (0: Communication OFF)                                                        | j                                |

| Register<br>No.                                                                                 | Data<br>type                            | Memory co                           | ontents                                                 |                                            | Read-out data / Write-in data setting range                            | Remarks            |
|-------------------------------------------------------------------------------------------------|-----------------------------------------|-------------------------------------|---------------------------------------------------------|--------------------------------------------|------------------------------------------------------------------------|--------------------|
| 47509                                                                                           | Word                                    | MODBUS                              | baud rate                                               |                                            | 0: 9600bps, 1: 19200bps                                                |                    |
| 47510                                                                                           | Word                                    | MODBUS                              | parity                                                  |                                            | 0: None, 1: Odd, 2: Even                                               |                    |
| 47511                                                                                           | Word                                    | Configurati                         | ion passwoi                                             | rd                                         | 0 to 9999                                                              |                    |
| 47512                                                                                           | Word                                    | CF manage                           | r password                                              |                                            | 0 to 9999                                                              |                    |
| 47513                                                                                           | Word                                    | Record pas                          | sword                                                   |                                            | 0 to 9999                                                              |                    |
| 47514                                                                                           | Word                                    | Security me                         | ode                                                     |                                            | 0 :Password , 1:Logon                                                  |                    |
| to                                                                                              |                                         |                                     |                                                         |                                            | -                                                                      | Reserve            |
| 47531                                                                                           | Byte                                    | Message                             | Messege                                                 | 1st, 2nd characters                        | Set Message (32 characters) by the ASCII code.                         |                    |
| 47532                                                                                           | Byte                                    | No.1                                |                                                         | 3rd, 4th characters                        |                                                                        |                    |
| 47533                                                                                           |                                         | setting                             |                                                         | 5th, 6th characters                        |                                                                        |                    |
| 47534                                                                                           |                                         | (22                                 |                                                         | 7th, 8th characters                        |                                                                        |                    |
| 47535                                                                                           |                                         | Words)                              |                                                         | 9th, 10th characters                       |                                                                        |                    |
| 47536                                                                                           |                                         | 1                                   |                                                         | 11th, 12th characters                      |                                                                        |                    |
| 47537                                                                                           |                                         |                                     |                                                         | 13th, 14th characters                      |                                                                        |                    |
| 47538                                                                                           |                                         |                                     |                                                         | 15th, 16th characters                      |                                                                        |                    |
| 47539                                                                                           |                                         |                                     |                                                         | 17th, 18th characters                      |                                                                        |                    |
| 47540                                                                                           |                                         | 1                                   |                                                         | 19th, 20th characters                      |                                                                        |                    |
| 47541                                                                                           |                                         | ╡ !                                 |                                                         | 21th, 22th characters                      |                                                                        |                    |
| 47542                                                                                           |                                         | ╡ !                                 |                                                         | 23th, 24th characters                      |                                                                        |                    |
| 47543                                                                                           |                                         | ╡                                   |                                                         | 25th, 26th characters                      |                                                                        |                    |
| 47544                                                                                           |                                         | †                                   |                                                         | 27th, 28th characters                      |                                                                        |                    |
| 47545                                                                                           |                                         | 1                                   |                                                         | 29th, 30th characters                      |                                                                        |                    |
| 47546                                                                                           |                                         | -                                   |                                                         | 31th, 32th characters                      |                                                                        |                    |
| 47547                                                                                           |                                         | =                                   |                                                         | 51th, 52th characters                      |                                                                        | Reserve            |
| 47548                                                                                           |                                         | 1                                   |                                                         |                                            |                                                                        | Reserve            |
| 47549                                                                                           |                                         | -                                   | Messege ti                                              | mina                                       | 0 to 2 ( Please refer to Table 17)                                     | Reserve            |
| 47550                                                                                           |                                         | -                                   |                                                         | ming argument 1                            | 0 to 2 ( Please Telef to Table 17)                                     |                    |
| 47551                                                                                           |                                         | 4                                   |                                                         | ming argument 2                            |                                                                        |                    |
|                                                                                                 |                                         | -                                   | Messege ti                                              | ming argument 2                            |                                                                        | D                  |
| 47552                                                                                           |                                         | 14                                  | 2                                                       |                                            | C 11 ( M ) 1                                                           | Reserve            |
| 47553                                                                                           | 1                                       | Messege No.2 setting                |                                                         |                                            | Same allocation as Message No. 1                                       |                    |
| to                                                                                              |                                         | 27.0                                |                                                         |                                            |                                                                        |                    |
| 47575                                                                                           | Word                                    | Messege N                           | o.3 setting                                             |                                            | Same allocation as Message No. 1                                       |                    |
| to                                                                                              |                                         |                                     |                                                         |                                            |                                                                        |                    |
| 47597                                                                                           | Word                                    | Messege N                           | o.4 setting                                             |                                            | Same allocation as Message No. 1                                       |                    |
| to                                                                                              |                                         |                                     |                                                         |                                            |                                                                        |                    |
| 47619                                                                                           | Word                                    | Messege N                           | o.5 setting                                             |                                            | Same allocation as Message No. 1                                       |                    |
| to                                                                                              |                                         |                                     |                                                         |                                            |                                                                        |                    |
| 47641                                                                                           | Word                                    | Messege N                           | o.6 setting                                             |                                            | Same allocation as Message No. 1                                       |                    |
| to                                                                                              |                                         |                                     |                                                         |                                            |                                                                        |                    |
| 47663                                                                                           | Word                                    | Messege N                           | o.7 setting                                             |                                            | Same allocation as Message No. 1                                       |                    |
| to                                                                                              |                                         |                                     |                                                         |                                            |                                                                        |                    |
| 47685                                                                                           | Word                                    | Messege N                           | o.8 setting                                             |                                            | Same allocation as Message No. 1                                       |                    |
| to                                                                                              |                                         |                                     |                                                         |                                            |                                                                        |                    |
| 47707                                                                                           | Word                                    | Messege N                           | o.9 setting                                             |                                            | Same allocation as Message No. 1                                       |                    |
| to                                                                                              |                                         |                                     |                                                         |                                            |                                                                        |                    |
| 47729                                                                                           | Word                                    | Messege N                           | o.10 setting                                            | Ţ                                          | Same allocation as Message No. 1                                       |                    |
| to                                                                                              |                                         |                                     |                                                         |                                            |                                                                        |                    |
| 47751                                                                                           |                                         | 1                                   |                                                         | 1st, 2nd characters                        | Set original unit (7 characters) by the ASCII code.                    |                    |
|                                                                                                 |                                         |                                     |                                                         |                                            | . , , , , , , , , , , , , , , , , , , ,                                | i                  |
| 47752                                                                                           | Byte                                    |                                     |                                                         | 3rd, 4th characters                        |                                                                        |                    |
|                                                                                                 | Byte                                    |                                     |                                                         | 3rd, 4th characters                        |                                                                        |                    |
| 47753                                                                                           | Byte<br>Byte                            | Original un                         | nit 1 setting                                           | 3rd, 4th characters<br>5th, 6th characters |                                                                        |                    |
| 47753<br>47754                                                                                  | Byte<br>Byte<br>Byte                    | Original un                         | nit 1 setting                                           | 3rd, 4th characters                        |                                                                        | Reserve            |
| 47753<br>47754<br>47755                                                                         | Byte<br>Byte<br>Byte<br>Byte            | Original un                         | nit 1 setting                                           | 3rd, 4th characters<br>5th, 6th characters |                                                                        | Reserve<br>Reserve |
| 47753<br>47754<br>47755<br>47756                                                                | Byte Byte Byte Byte Byte Byte           | Original un                         | nit 1 setting                                           | 3rd, 4th characters<br>5th, 6th characters |                                                                        | Reserve            |
| 47753<br>47754<br>47755<br>47756<br>47757                                                       | Byte Byte Byte Byte Byte Byte Byte      |                                     |                                                         | 3rd, 4th characters<br>5th, 6th characters | Same allocation as Original unit 1                                     |                    |
| 47753<br>47754<br>47755<br>47756<br>47757<br>47758                                              | Byte Byte Byte Byte Byte Byte Byte Byte | Original un                         |                                                         | 3rd, 4th characters<br>5th, 6th characters | Same allocation as Original unit 1                                     | Reserve            |
| 47753<br>47754<br>47755<br>47756<br>47757<br>47758<br>to                                        | Byte Byte Byte Byte Byte Byte Byte Byte | Original un                         | nit 2 setting                                           | 3rd, 4th characters<br>5th, 6th characters |                                                                        | Reserve            |
| 47753<br>47754<br>47755<br>47756<br>47757<br>47758<br>to<br>47765                               | Byte Byte Byte Byte Byte Byte Byte Byte |                                     | nit 2 setting                                           | 3rd, 4th characters<br>5th, 6th characters | Same allocation as Original unit 1  Same allocation as Original unit 1 | Reserve            |
| 47753<br>47754<br>47755<br>47756<br>47757<br>47758<br>to<br>47765                               | Byte Byte Byte Byte Byte Byte Byte Byte | Original un                         | nit 2 setting                                           | 3rd, 4th characters<br>5th, 6th characters | Same allocation as Original unit 1                                     | Reserve            |
| 47753<br>47754<br>47755<br>47756<br>47757<br>47758<br>to<br>47765<br>to<br>47772                | Byte Byte Byte Byte Byte Byte Byte Byte | Original un                         | nit 2 setting                                           | 3rd, 4th characters<br>5th, 6th characters |                                                                        | Reserve            |
| 47753<br>47754<br>47755<br>47756<br>47757<br>47758<br>to<br>47765<br>to<br>47772                | Byte Byte Byte Byte Byte Byte Byte Byte | Original un Original un Original un | nit 2 setting nit 3 setting nit 4 setting               | 3rd, 4th characters<br>5th, 6th characters | Same allocation as Original unit 1  Same allocation as Original unit 1 | Reserve            |
| 47753<br>47754<br>47755<br>47756<br>47757<br>47758<br>to<br>47765<br>to<br>47772<br>to<br>47779 | Byte Byte Byte Byte Byte Byte Byte Byte | Original un                         | nit 2 setting nit 3 setting nit 4 setting               | 3rd, 4th characters<br>5th, 6th characters | Same allocation as Original unit 1                                     | Reserve            |
| 47753<br>47754<br>47755<br>47756<br>47757<br>47758<br>to<br>47765<br>to<br>47772                | Byte Byte Byte Byte Byte Byte Byte Byte | Original un Original un Original un | nit 2 setting nit 3 setting nit 4 setting nit 5 setting | 3rd, 4th characters<br>5th, 6th characters | Same allocation as Original unit 1  Same allocation as Original unit 1 | Reserve            |

| Register       | Data  | Memory contents                          |                                                | Read-out data / Write-in data setting range                                                                                                    | Remarks                    |
|----------------|-------|------------------------------------------|------------------------------------------------|----------------------------------------------------------------------------------------------------|----------------------------|
| No.            | type  | •                                        |                                                |                                                                                                    | Remarks                    |
| 47793<br>to    | Byte  | Original unit 7 setting                  |                                                | Same allocation as Original unit 1                                                                                                    |                            |
| 47800          | Byte  | Original unit 8 setting                  |                                                | Same allocation as Original unit 1                                                                                                    |                            |
| to             | 2)10  | originar anni o setting                  |                                                | outher uncounter up original unit                                                                                                    |                            |
| 47807          | Byte  | Original unit 9 setting                  |                                                | Same allocation as Original unit 1                                                                                                    |                            |
| to             |       |                                          |                                                |                                                                                                    |                            |
| 47814          | Byte  | Original unit 10 setting                 | g                                              | Same allocation as Original unit 1                                                                                                    |                            |
| 47821          | Darka | Oninimal amit 11 nattin                  |                                                | Company of the control of the control of the contro |                            |
| to             | Буш   | Original unit 11 setting                 | 5                                              | Same allocation as Original unit 1                                                                                                    |                            |
| 47828          | Byte  | Original unit 12 setting                 | <u> </u>                                       | Same allocation as Original unit 1                                                                                                    |                            |
| to             |       |                                          |                                                |                                                                                                    |                            |
| 47835          | Word  |                                          |                                                |                                                                                                    | Reserve                    |
| to             | *** 1 | DI 1.0                                   |                                                | 0 . 5 (Pl                                                                                                    | Reserve                    |
| 47836<br>47837 |       | DI 1 function DI 2 function              |                                                | 0 to 5 ( Please refer to Table 18) 0 to 5                                                                                                    |                            |
| 47838          |       | DI 3 function                            |                                                | 0 to 5                                                                                                    |                            |
| 47839          |       | DI 4 function                            |                                                | 0 to 5                                                                                                    |                            |
| 47840          |       | DI 5 function                            |                                                | 0 to 5                                                                                                    |                            |
| 47841          | Word  | DI 6 function                            |                                                | 0 to 5                                                                                                    |                            |
| 47842          |       | DI 7 function                            |                                                | 0 to 5                                                                                                    |                            |
| 47843          |       | DI 8 function DI 9 function              |                                                | 0 to 5                                                                                                    | +                          |
| 47844<br>47845 |       | DI 9 function DI 10 function             |                                                | 0 to 5<br>0 to 5                                                                                                    |                            |
| 47846          |       | DI 10 function                           |                                                | 0 to 5                                                                                                    |                            |
| 47847          |       | DI 12 function                           |                                                | 0 to 5                                                                                                    |                            |
| 47848          |       | DI 13 function                           |                                                | 0 to 5                                                                                                    |                            |
| 47849          |       | DI 14 function                           |                                                | 0 to 5                                                                                                    |                            |
| 47850          |       | DI 15 function                           |                                                | 0 to 5                                                                                                    |                            |
|                | Word  | DI 16 function                           |                                                | 0 to 5                                                                                                    | Danama                     |
| 47852<br>to    | Word  |                                          |                                                |                                                                                                    | Reverse                    |
| 47861          | Word  | RCJ ON/OFF                               |                                                | 0: OFF, 1: ON                                                                                                    |                            |
| 47862          |       |                                          |                                                |                                                                                                    | Reserve                    |
| 47863          |       |                                          |                                                |                                                                                                    | Reserve                    |
| 47864          |       |                                          |                                                |                                                                                                    | Reserve                    |
| 47865<br>47866 |       | Front communication Rec.start adjust OFF |                                                | 0: OFF, 1: ON<br>0: OFF, 1: ON                                                                                                    | _                          |
| 47867          |       | Rec.start adjust OFF                     |                                                | U. OFF, I. ON                                                                                                    | Do not write               |
| to             | Word  |                                          |                                                |                                                                                                    | Do not write               |
| 47901          | Byte  |                                          | 1st, 2nd characters                            |                                                                                                    | Do not write               |
| 47902          |       |                                          | 3rd, 4th characters                            |                                                                                                    | Do not write               |
| 47903          |       |                                          | 5th, 6th characters                            |                                                                                                    | Do not write               |
| 47904          | •     |                                          | 7th, 8th characters                            |                                                                                                    | Do not write               |
| 47905<br>47906 |       |                                          | 9th, 10th characters<br>11th, 12th characters  |                                                                                                    | Do not write  Do not write |
| 47907          | _     |                                          | 13th, 14th characters                          |                                                                                                    | Do not write               |
| 47908          | Byte  | PILC data                                | 15th, 16th characters                          |                                                                                                    | Do not write               |
| 47909          |       | 1 1LC uata                               | 17th, 18th characters                          |                                                                                                    | Do not write               |
| 47910          |       |                                          | 19th, 20th characters                          |                                                                                                    | Do not write               |
| 47911          |       |                                          | 21th, 22th characters                          |                                                                                                    | Do not write               |
| 47912<br>47913 |       |                                          | 23th, 24th characters<br>25th, 26th characters |                                                                                                    | Do not write  Do not write |
| 47913          |       |                                          | 27th, 28th characters                          |                                                                                                    | Do not write               |
| 47915          |       |                                          | 29th, 30th characters                          |                                                                                                    | Do not write               |
| 47916          | Byte  |                                          | 31th, 32th characters                          |                                                                                                    | Do not write               |
| 47917          |       |                                          | 1st, 2nd characters                            |                                                                                                    | Do not write               |
| 47918          |       |                                          | 3rd, 4th characters                            |                                                                                                    | Do not write               |
| 47919<br>47920 |       |                                          | 5th, 6th characters 7th, 8th characters        |                                                                                                    | Do not write  Do not write |
| 47920          |       | Serial number                            | 9th, 10th characters                           |                                                                                                    | Do not write  Do not write |
| 47922          | •     |                                          | 11th, 12th characters                          |                                                                                                    | Do not write               |
| 47923          | Byte  |                                          | 13th, 14th characters                          |                                                                                                    | Do not write               |
| 47924          | Byte  |                                          | 15th, 16th characters                          |                                                                                                    | Do not write               |

|       | Data<br>type | Memory contents | Read-out data / Write-in data setting range | Remarks      |
|-------|--------------|-----------------|---------------------------------------------|--------------|
| 47925 | Word         |                 |                                             | Do not write |
| to    |              |                 |                                             | Do not write |

#### Following register No. 48881 to 49000 will not be recorded in the main unit.

| Register<br>No. | Data<br>type | Memory contents                            | Read-out data / Write-in data setting range   | Remarks      |
|-----------------|--------------|--------------------------------------------|-----------------------------------------------|--------------|
| 48900           | Word         | Register data request                      | 1: Register data (Automatically clear)        |              |
| 48901           | Word         |                                            |                                               | Reserve      |
| 48902           | Word         | Fvalue calculation reset request           | 1: Fvalue reset (Automatically clear)         |              |
| 48903           | Word         | Prohibiting the writing to the memory card | 0: Writing permission, 1: Writing prohibition |              |
| 48904           |              | Recorder control                           | ( Please refer to Table 19)                   |              |
| 48905           | Bit          | Message request                            | ( Please refer to Table 20)                   |              |
| 48906           | Word         | Totalize reset request                     | 1: Totalize reset (Automatically clear)       |              |
| 48907           |              | Alarm latch clear request                  | 1: Alarm latch clear (Automatically clear)    |              |
| 48908           | Word         |                                            |                                               | Do not write |
| to              |              |                                            |                                               | Do not write |
| 48961           | Word         | Communication input 1 : M01                | -32767 to 32767                               |              |
| 48962           | Word         | Communication input 2 : M02                | -32767 to 32767                               |              |
| 48963           | Word         | Communication input 3: M03                 | -32767 to 32767                               |              |
| 48964           |              | Communication input 4 : M04                | -32767 to 32767                               |              |
| 48965           | Word         | Communication input 5 : M05                | -32767 to 32767                               |              |
| 48966           |              | Communication input 6 : M06                | -32767 to 32767                               |              |
| 48967           | Word         | Communication input 7 : M07                | -32767 to 32767                               |              |
| 48968           | Word         | Communication input 8 : M08                | -32767 to 32767                               |              |
| 48969           | Word         | Communication input 9 : M09                | -32767 to 32767                               |              |
| 48970           | Word         | Communication input 10 : M10               | -32767 to 32767                               |              |
| 48971           | Word         | Communication input 11 : M11               | -32767 to 32767                               |              |
| 48972           | Word         | Communication input12 : M12                | -32767 to 32767                               |              |
| 48973           | Word         | Communication input 13 : M13               | -32767 to 32767                               |              |
| 48974           | Word         | Communication input 14 : M14               | -32767 to 32767                               |              |
| 48975           | Word         | Communication input 15 : M15               | -32767 to 32767                               |              |
| 48976           |              | Communication input 16 : M16               | -32767 to 32767                               |              |
| 48977           | Word         | Communication input 17 : M17               | -32767 to 32767                               |              |
| 48978           | Word         | Communication input 18 : M18               | -32767 to 32767                               |              |
| 48979           | Word         | Communication input 19 : M19               | -32767 to 32767                               |              |
| 48980           | Word         | Communication input 20 : M20               | -32767 to 32767                               |              |
|                 | Word         | Communication input 21 : M21               | -32767 to 32767                               |              |
| 48982           |              | Communication input 22 : M22               | -32767 to 32767                               |              |
| 48983           | Word         | Communication input 23 : M23               | -32767 to 32767                               |              |
| 48984           |              | Communication input 24 : M24               | -32767 to 32767                               |              |
| 48985           |              | Communication input 25 : M25               | -32767 to 32767                               |              |
| 48986           | Word         | Communication input 26 : M26               | -32767 to 32767                               |              |
| 48987           | Word         | Communication input 27 : M27               | -32767 to 32767                               |              |
| 48988           | Word         | Communication input 28 : M28               | -32767 to 32767                               |              |
| 48989           |              | Communication input 29 : M29               | -32767 to 32767                               |              |
| 48990           |              | Communication input 30 : M30               | -32767 to 32767                               |              |
| 48991           |              | Communication input 31 : M31               | -32767 to 32767                               |              |
| 48992           |              | Communication input 32 : M32               | -32767 to 32767                               |              |
| 48993           |              | Communication input 33 : M33               | -32767 to 32767                               |              |
| 48994           |              | Communication input 34 : M34               | -32767 to 32767                               |              |
| 48995           |              | Communication input 35 : M35               | -32767 to 32767                               |              |
| 48996           | Word         | Communication input 36 : M36               | -32767 to 32767                               |              |
| to              |              |                                            |                                               | Do not write |

### The following addreses are recorded in the main unit.

| Register<br>No. | Data<br>type | Memory contents     | Read-out data / Write-in data setting range | Remarks |
|-----------------|--------------|---------------------|---------------------------------------------|---------|
| 49001           | Word         |                     |                                             | Reserve |
| 49002           | Word         | E-mail function     | 0: OFF, 1. ON                               |         |
| 49003           | Word         | FTP server function | 0: OFF, 1: ON                               |         |
| 49004           | Word         | FTP access control  | 0: OFF, 1: ON                               |         |
| 49005           | Word         | Web server function | 0: OFF, 1: ON                               |         |

| Register<br>No. | Data<br>type | Memory contents       |                                                | Read-out data / Write-in data setting range    | Remarks |
|-----------------|--------------|-----------------------|------------------------------------------------|------------------------------------------------|---------|
| 49006           |              |                       |                                                |                                                | Reserve |
|                 | Word         | A CORDANG TICTURE     |                                                |                                                | Reserve |
| 49008           |              | MODBUS TCP/IP fun     |                                                | 0: OFF, 1. ON                                  |         |
| 49009<br>49010  |              | IP address            | 1st number 2nd number                          | 0 to 255<br>0 to 255                           |         |
| 49010           |              |                       | 3rd number                                     | 0 to 255                                       |         |
| 49012           |              |                       | 4th number                                     | 0 to 255                                       |         |
| 49013           |              | Subnet mask           | 1st number                                     | 0 to 255                                       |         |
| 49014           |              | Suchev mush           | 2nd number                                     | 0 to 255                                       |         |
| 49015           |              |                       | 3rd number                                     | 0 to 255                                       |         |
| 49016           |              |                       | 4th number                                     | 0 to 255                                       |         |
| 49017           | Word         | Default gateway       | 1st number                                     | 0 to 255                                       |         |
| 49018           |              |                       | 2nd number                                     | 0 to 255                                       |         |
| 49019           |              |                       | 3rd number                                     | 0 to 255                                       |         |
| 49020           |              |                       | 4th number                                     | 0 to 255                                       |         |
|                 | Word         | SMTP IP address       | 1st number                                     | 0 to 255                                       |         |
|                 | Word         |                       | 2nd number                                     | 0 to 255                                       |         |
|                 |              |                       | 3rd number                                     | 0 to 255                                       |         |
| 49024           |              | Candon's 11 - 11      | 4th number                                     | 0 to 255                                       |         |
| 49025<br>49026  |              | Sender's mall address | 1st, 2nd characters 3rd, 4th characters        | Set address (64 characters) by the ASCII code. |         |
| 49026           |              | 1                     | 5th, 6th characters                            |                                                |         |
| 49028           |              |                       | 7th, 8th characters                            |                                                |         |
| 49029           |              |                       | 9th, 10th characters                           |                                                |         |
| 49030           |              |                       | 11th, 12th characters                          |                                                |         |
| 49031           |              |                       | 13th, 14th characters                          |                                                |         |
| 49032           |              |                       | 15th, 16th characters                          |                                                |         |
| 49033           |              |                       | 17th, 18th characters                          |                                                |         |
| 49034           |              |                       | 19th, 20th characters                          |                                                |         |
| 49035           | Byte         |                       | 21th, 22th characters                          |                                                |         |
| 49036           |              |                       | 23th, 24th characters                          |                                                |         |
| 49037           |              |                       | 25th, 26th characters                          |                                                |         |
| 49038           |              |                       | 27th, 28th characters                          |                                                |         |
| 49039           |              |                       | 29th, 30th characters                          |                                                |         |
| 49040           |              |                       | 31th, 32th characters                          |                                                |         |
|                 | Byte         |                       | 33th, 34th characters                          |                                                |         |
| 49042<br>49043  |              |                       | 35th, 36th characters                          |                                                |         |
| 49043           |              |                       | 37th, 38th characters<br>39th, 40th characters |                                                |         |
| 49045           |              |                       | 41th, 42th characters                          |                                                |         |
| 49046           |              |                       | 43th, 44th characters                          |                                                |         |
| 49047           |              |                       | 45th, 46th characters                          |                                                |         |
| 49048           |              |                       | 47th, 48th characters                          |                                                |         |
| 49049           |              |                       | 49th, 50th characters                          |                                                |         |
| 49050           | •            |                       | 51th, 52th characters                          |                                                |         |
| 49051           | Byte         |                       | 53th, 54th characters                          |                                                |         |
| 49052           |              |                       | 55th, 56th characters                          |                                                |         |
| 49053           |              |                       | 57th, 58th characters                          |                                                |         |
| 49054           | •            |                       | 59th, 60th characters                          |                                                |         |
| 49055           |              |                       | 61th, 62th characters                          |                                                |         |
| 49056           |              | G 1 2                 | 63th, 64th characters                          | G. (20 d) (20 d) (4 d) (4 d) (5 d)             |         |
| 49057           |              | Sender's mail name    | 1st, 2nd characters                            | Set name (32 characters) by the ASCII code.    |         |
| 49058           |              |                       | 3rd, 4th characters                            |                                                |         |
| 49059           | •            |                       | 5th, 6th characters                            |                                                |         |
| 49060<br>49061  |              |                       | 7th, 8th characters 9th, 10th characters       |                                                |         |
| 49061           |              |                       | 11th, 12th characters                          |                                                |         |
| 49062           |              | <del> </del>          | 13th, 14th characters                          |                                                |         |
| 49064           |              |                       | 15th, 16th characters                          |                                                |         |
| 49065           |              |                       | 17th, 18th characters                          |                                                |         |
| 49066           |              |                       | 19th, 20th characters                          |                                                |         |
| 49067           |              |                       | 21th, 22th characters                          |                                                |         |
| 49068           | Byte         |                       | 23th, 24th characters                          |                                                |         |
| 49069           | Byte         |                       | 25th, 26th characters                          |                                                |         |

| Register<br>No. | Data<br>type                | Memory contents       |                 |                                         | Read-out data / Write-in data setting range          | Remarks   |
|-----------------|-----------------------------|-----------------------|-----------------|-----------------------------------------|------------------------------------------------------|-----------|
| 49070           | Byte                        | 27th, 28th characters |                 | 27th, 28th characters                   |                                                      |           |
| 49071           |                             |                       |                 | 29th, 30th characters                   |                                                      |           |
| 49072           |                             |                       |                 | 31th, 32th characters                   |                                                      |           |
| 49073           |                             | Receiver              | 's mail         | 1st, 2nd characters                     | Set address (64 characters) by the ASCII code.       |           |
| 49074           |                             |                       | address 1       | 3rd, 4th characters                     |                                                      |           |
| 49075           |                             |                       |                 | 5th, 6th characters                     |                                                      |           |
| 49076           |                             |                       |                 | 7th, 8th characters                     |                                                      |           |
| 49077           |                             |                       |                 | 9th, 10th characters                    |                                                      |           |
| 49078           |                             |                       |                 | 11th, 12th characters                   |                                                      |           |
| 49079           |                             |                       |                 | 13th, 14th characters                   |                                                      |           |
| 49080           |                             |                       |                 | 15th, 16th characters                   |                                                      |           |
| 49081           |                             |                       |                 | 17th, 18th characters                   |                                                      |           |
| 49082           |                             |                       |                 | 19th, 20th characters                   |                                                      |           |
| 49083           |                             |                       |                 | 21th, 22th characters                   |                                                      |           |
| 49084           |                             |                       |                 | 23th, 24th characters                   |                                                      |           |
| 49085           |                             |                       |                 | 25th, 26th characters                   |                                                      |           |
| 49086           |                             |                       |                 | 27th, 28th characters                   |                                                      |           |
| 49087           |                             |                       |                 | 29th, 30th characters                   |                                                      |           |
| 49088           |                             |                       |                 | 31th, 32th characters                   |                                                      |           |
| 49089           |                             |                       |                 | 33th, 34th characters                   |                                                      |           |
| 49090           |                             |                       |                 | 35th, 36th characters                   |                                                      |           |
| 49091           |                             |                       |                 | 37th, 38th characters                   |                                                      |           |
| 49092           |                             |                       |                 | 39th, 40th characters                   |                                                      |           |
| 49093           |                             |                       |                 | 41th, 42th characters                   |                                                      |           |
| 49094           |                             |                       |                 | 43th, 44th characters                   |                                                      |           |
| 49095           |                             |                       |                 | 45th, 46th characters                   |                                                      |           |
| 49096           |                             |                       |                 | 47th, 48th characters                   |                                                      |           |
| 49097           |                             |                       |                 | 49th, 50th characters                   |                                                      |           |
| 49098           |                             |                       |                 | 51th, 52th characters                   |                                                      |           |
| 49099           |                             |                       |                 | 53th, 54th characters                   |                                                      |           |
| 49100           | _                           |                       |                 | 55th, 56th characters                   |                                                      |           |
| 49101           |                             |                       |                 | 57th, 58th characters                   |                                                      |           |
| 49102           |                             |                       |                 | 59th, 60th characters                   |                                                      |           |
| 49103           |                             |                       |                 | 61th, 62th characters                   |                                                      |           |
| 49104           |                             | D : 1                 |                 | 63th, 64th characters                   |                                                      |           |
| 49105           | Byte                        | Receiver              | 's mail address | <u>s 2</u>                              | Same allocation as Receiver's mail address 1         |           |
| to              | D. 4:                       | D                     |                 |                                         | Comments of the Province Description of the 11 and 1 |           |
| 49137           |                             | Receiver              | 's mail address | 5 5                                     | Same allocation as Receiver's mail address 1         |           |
| 401.60          |                             | D                     |                 | - A                                     | Same allocation as Receiver's mail address 1         |           |
| 49169           | Byte                        | Receiver              | 's mail address | 5 4                                     | Same allocation as Receiver's mail address i         |           |
| to              | D. 4:                       | D                     |                 |                                         | Comments of the Province Description of the 11 and 1 |           |
| 49201           | Вуш                         | Receiver              | 's mail address | 8.3                                     | Same allocation as Receiver's mail address 1         |           |
| 40222           | Dada                        | Daniman               | la              | - (                                     | Compatible of Descional mail of days 1               |           |
| 49233           | вуте                        | Keceiver              | 's mail address | S 0                                     | Same allocation as Receiver's mail address 1         |           |
| 49265           | Buto                        | Degainer              | la mail addras  | - 7                                     | Same allocation as Dagaiyar's mail address 1         |           |
|                 | Буш                         | Receiver              | 's mail address | <b>5</b> /                              | Same allocation as Receiver's mail address 1         |           |
| 49297           | Durto                       | Dagaine               | la mail addes - | . 0                                     | Same allocation as Descriver's                       |           |
|                 | Буш                         | Receiver              | 's mail address | 5 0                                     | Same allocation as Receiver's mail address 1         |           |
| 49329           | Word                        |                       |                 |                                         |                                                      | Reserve   |
|                 | woru                        |                       |                 |                                         |                                                      | Reserve   |
| 49331           | Ryta                        | User1                 | User name       | 1st, 2nd characters                     | Set name (16 characters) by the ASCII code.          | IVESE! AE |
| 49331           |                             |                       | Osei name       | 3rd, 4th characters                     | Set hame (10 characters) by the ASCII code.          |           |
| 49332           |                             | setting               |                 | 5th, 6th characters                     |                                                      |           |
| 49333           |                             |                       | 1               | 7th, 8th characters                     |                                                      |           |
| 49334           |                             |                       | 1               | 9th, 10th characters                    |                                                      |           |
| 49335           |                             |                       | 1               | 11th, 12th characters                   |                                                      |           |
| 49336           |                             |                       |                 | 13th, 14th characters                   |                                                      |           |
| 49337           |                             |                       | 1               | 15th, 16th characters                   |                                                      |           |
| 49338           |                             |                       | Decoword        | ·                                       | Set name (8 characters) by the ASCII code.           |           |
| 49339           |                             |                       | Password        | 1st, 2nd characters 3rd, 4th characters | bet name to characters) by the ASCII code.           |           |
| 49340           |                             |                       |                 | 5th, 6th characters                     |                                                      |           |
| 49341           |                             |                       | 1               | 7th, 8th characters                     |                                                      |           |
| 47344           | Бую                         |                       |                 | rui, oui characters                     | 0: Administrator, 1: Engineer, 2: Operator,          |           |
|                 | 49343 Word User level 0: 3: |                       |                 |                                         |                                                      |           |

| Register<br>No. | Data<br>type | Memory contents                                  |        |                                                | Read-out data / Write-in data setting range   | Remarks |
|-----------------|--------------|--------------------------------------------------|--------|------------------------------------------------|-----------------------------------------------|---------|
| 49344           |              |                                                  |        |                                                |                                               | Reserve |
| 49345           | Byte         | User 2 setting                                   |        |                                                | Same allocation as User 1                     |         |
| to              |              |                                                  |        |                                                |                                               |         |
| 49359           | Byte         | User 3 sett                                      | ing    |                                                | Same allocation as User 1                     |         |
| 49373           | Byte         | User 4 sett                                      | ing    |                                                | Same allocation as User 1                     |         |
| to              | Бую          | OSCI I SCI                                       | 5      |                                                | Sume unocuron as eser i                       |         |
| 49387           | Byte         | User 5 sett                                      | ting   |                                                | Same allocation as User 1                     |         |
| to              |              |                                                  |        |                                                |                                               |         |
| 49401           | Byte         | User 6 sett                                      | ing    |                                                | Same allocation as User 1                     |         |
| 49415           | Buta         | User 7 sett                                      | ina    |                                                | Same allocation as User 1                     |         |
| to              | Бук          | USCI / SCII                                      | ing    |                                                | Same anocation as OSCI 1                      |         |
| 49429           | Byte         | User 8 sett                                      | ting   |                                                | Same allocation as User 1                     |         |
| to              |              |                                                  |        |                                                |                                               |         |
| 49443           | Word         |                                                  |        |                                                |                                               | Reserve |
| 49451           | Deste        | E-mail                                           | T:41.  | 1-4 2-4 -1                                     | Cat title (22 along atoms) has the ACCH and   | Reserve |
| 49451           |              | trigger 1                                        | Title  | 1st, 2nd characters 3rd, 4th characters        | Set title (32 characters) by the ASCII code.  |         |
| 49453           |              | setting                                          |        | 5th, 6th characters                            |                                               |         |
| 49454           | Byte         | 200000                                           |        | 7th, 8th characters                            |                                               |         |
| 49455           |              |                                                  |        | 9th, 10th characters                           |                                               |         |
| 49456           |              |                                                  |        | 11th, 12th characters                          |                                               |         |
| 49457           |              |                                                  |        | 13th, 14th characters                          |                                               |         |
| 49458<br>49459  |              |                                                  |        | 15th, 16th characters<br>17th, 18th characters |                                               |         |
| 49460           |              |                                                  |        | 19th, 20th characters                          |                                               |         |
| 49461           |              |                                                  |        | 21th, 22th characters                          |                                               |         |
| 49462           | Byte         |                                                  |        | 23th, 24th characters                          |                                               |         |
| 49463           |              |                                                  |        | 25th, 26th characters                          |                                               |         |
| 49464           |              |                                                  |        | 27th, 28th characters                          |                                               |         |
| 49465           |              |                                                  |        | 29th, 30th characters<br>31th, 32th characters |                                               |         |
| 49466<br>49467  |              |                                                  | Text 1 | 1st, 2nd characters                            | Set text 1 (32 characters) by the ASCII code. |         |
| 49468           |              |                                                  | TCAL I | 3rd, 4th characters                            | Set text 1 (32 characters) by the ASCH code.  |         |
| 49469           |              |                                                  |        | 5th, 6th characters                            |                                               |         |
| 49470           |              |                                                  |        | 7th, 8th characters                            |                                               |         |
| 49471           |              |                                                  |        | 9th, 10th characters                           |                                               |         |
| 49472           |              |                                                  |        | 11th, 12th characters                          |                                               |         |
| 49473<br>49474  |              |                                                  |        | 13th, 14th characters<br>15th, 16th characters |                                               |         |
| 49475           |              |                                                  |        | 17th, 18th characters                          |                                               |         |
| 49476           |              |                                                  |        | 19th, 20th characters                          |                                               |         |
| 49477           | Byte         |                                                  |        | 21th, 22th characters                          |                                               |         |
| 49478           |              |                                                  |        | 23th, 24th characters                          |                                               |         |
| 49479           |              | -                                                |        | 25th, 26th characters                          |                                               |         |
| 49480<br>49481  |              |                                                  |        | 27th, 28th characters<br>29th, 30th characters |                                               |         |
| 49481           | Byte         | <del>                                     </del> |        | 31th, 32th characters                          |                                               |         |
| 49483           |              |                                                  | Text 2 | 1st, 2nd characters                            | Set text 2 (32 characters) by the ASCII code. |         |
| 49484           | Byte         |                                                  |        | 3rd, 4th characters                            |                                               |         |
| 49485           |              |                                                  |        | 5th, 6th characters                            |                                               |         |
| 49486           |              |                                                  |        | 7th, 8th characters                            |                                               |         |
| 49487<br>49488  |              |                                                  |        | 9th, 10th characters<br>11th, 12th characters  |                                               |         |
| 49488           |              |                                                  |        | 13th, 14th characters                          |                                               |         |
| 49490           |              |                                                  |        | 15th, 16th characters                          |                                               |         |
| 49491           | Byte         |                                                  |        | 17th, 18th characters                          |                                               |         |
| 49492           |              |                                                  |        | 19th, 20th characters                          |                                               |         |
| 49493           |              |                                                  |        | 21th, 22th characters                          |                                               |         |
| 49494           |              |                                                  |        | 23th, 24th characters                          |                                               |         |
| 49495<br>49496  |              | -                                                |        | 25th, 26th characters<br>27th, 28th characters |                                               |         |
| 49490           |              | <del>                                     </del> |        | 29th, 30th characters                          |                                               |         |
| /               | J            |                                                  |        | , , , , , , , , , , , , , , , , , , , ,        | <del>!</del>                                  |         |

| Register<br>No. | Data<br>type | Memory contents             | Read-out data / Write-in data setting range | Remarks |
|-----------------|--------------|-----------------------------|---------------------------------------------|---------|
| 49498           | Byte         | 31th, 32th characters       |                                             |         |
| 49499           | Word         | Trigger timing              | (Please refer to Table 21)                  |         |
| 49500           | Word         | Trigger timing argument 1   |                                             |         |
| 49501           | Word         | Trigger timing argument 2   |                                             |         |
| 49502           | Word         | PV value affixation         | 0: OFF, 1: ON                               |         |
| 49503           | Word         | Receiver's mail address No. | (Please refer to Table 22)                  |         |
| 49504           | Word         |                             |                                             | Reserve |
| 49505           | Byte         | E-mail trigger 2 setting    | Same allocation as E-mail trigger 1         |         |
| to              |              | -                           |                                             |         |
| 49559           | Byte         | E-mail trigger 3 setting    | Same allocation as E-mail trigger 1         |         |
| to              |              |                             |                                             |         |
| 49613           | Byte         | E-mail trigger 4 setting    | Same allocation as E-mail trigger 1         |         |
| to              |              |                             |                                             |         |
| 49667           | Byte         | E-mail trigger 5 setting    | Same allocation as E-mail trigger 1         |         |
| to              |              |                             |                                             |         |
| 49721           | Byte         | E-mail trigger 6 setting    | Same allocation as E-mail trigger 1         |         |
| to              | II           |                             |                                             |         |
| 49775           | Byte         | E-mail trigger 7 setting    | Same allocation as E-mail trigger 1         |         |
| to              |              |                             |                                             |         |
| 49829           | Byte         | E-mail trigger 8 setting    | Same allocation as E-mail trigger 1         |         |
| to              |              |                             |                                             |         |
| 49883           | Byte         | E-mail trigger 9 setting    | Same allocation as E-mail trigger 1         |         |
| to              |              |                             |                                             |         |
| 49937           | Byte         | E-mail trigger 10 setting   | Same allocation as E-mail trigger 1         |         |
| to              | II           |                             |                                             |         |
| 49991           | Word         |                             |                                             | Reserve |
| to              |              |                             |                                             | Reserve |
| 49999           | Word         | Final address               |                                             | Reserve |

## 9.2.2 Word data [read-out only] : Function code [04H]

| Register<br>No. | Data<br>type | Memory contents         |                                 | Read-out data / Write-in data setting range                                                                                                    | Remarks                                          |
|-----------------|--------------|-------------------------|---------------------------------|----------------------------------------------------------------------------------------------------|--------------------------------------------------|
| 3xxxx           |              |                         |                                 |                                                                                                    |                                                  |
| 30001           |              | System information      |                                 | (Please refer to Table 23)                                                                                                    | -                                                |
| 30002           |              |                         |                                 | (2)                                                                                                    | Reserve                                          |
| 30003           |              | DO information          | DO 1 to 16                      | (Please refer to Table 24)                                                                                                    |                                                  |
| 30004           |              |                         | DO 17 to 32                     |                                                                                                    |                                                  |
| 30005           |              | DI: C ':                | DO 32 to 36                     | (NI C + T11 25)                                                                                                    |                                                  |
| 30006           | Bit          | DI information          |                                 | (Please refer to Table 25)                                                                                                    | D                                                |
| to              | XX7 1        | ) (1 (11 (1             |                                 | 0 ( 1000 (0.00 ( 100.00 ( 100.0 | Reserve                                          |
| 30076           | Word         | Memory cord utilization | on                              | 0 to 1000 (0.00 to 100.0%, 100.0% = Memory Full)                                                                                                    | D                                                |
| to              | D::          |                         | C1 11 4                         | (N) C + T 11 2 ()                                                                                                    | Reserve                                          |
| 30083           |              | -                       | Channel 1 to 4                  | (Please refer to Table 26)                                                                                                    |                                                  |
| 30084           |              | -                       | Channel 5 to 8                  |                                                                                                    |                                                  |
| 30085           |              |                         | Channel 9 to 12                 |                                                                                                    |                                                  |
| 30086           |              | Channel Alarm           | Channel 13 to 16                |                                                                                                    |                                                  |
| 30087           |              | information             | Channel 17 to 20                |                                                                                                    |                                                  |
| 30088           |              | -                       | Channel 21 to 24                |                                                                                                    |                                                  |
| 30089           |              |                         | Channel 25 to 28                |                                                                                                    |                                                  |
| 30090           |              | _                       | Channel 29 to 32                |                                                                                                    |                                                  |
| 30091           |              | _                       | Channel 33 to 36                |                                                                                                    | 1                                                |
| 30092           |              |                         | Channel 37 to 40                |                                                                                                    |                                                  |
| 30093           |              |                         | Channel 41 to 44                |                                                                                                    |                                                  |
| 30094           |              | _                       | Channel 45 to 48                |                                                                                                    |                                                  |
| 30095           |              |                         | Channel 49 to 52                |                                                                                                    |                                                  |
| 30096           |              |                         | Channel 53 to 56                |                                                                                                    |                                                  |
| 30097           | Bit          |                         | Channel 57 to 60                |                                                                                                    |                                                  |
| 30098           |              |                         | Channel 61 to 64                |                                                                                                    |                                                  |
| 30099           | Bit          |                         | Channel 65 to 68                |                                                                                                    |                                                  |
| 30100           | Bit          |                         | Channel 69 to 72                |                                                                                                    |                                                  |
| 30101           | Word         |                         | Channel 1                       | -32767 to 32767 (No decimal point)                                                                                                    |                                                  |
| 30102           | Word         |                         | Channel 2                       | -32767 to 32767 (No decimal point)                                                                                                    |                                                  |
| 30103           | Word         | 1 1                     | Channel 3                       | -32767 to 32767 (No decimal point)                                                                                                    |                                                  |
| to              |              | Measured value          |                                 | 1 /                                                                                                    |                                                  |
| 30171           | Word         |                         | Channel 71                      | -32767 to 32767 (No decimal point)                                                                                                    |                                                  |
| 30172           |              | =                       | Channel 72                      | -32767 to 32767 (No decimal point)                                                                                                    |                                                  |
| 30173           |              |                         | Channel 1                       | 0: Normal, 1: Burnout, 2: Over, 3: Under, 4: Error                                                                                                    |                                                  |
| 30174           |              |                         | Channel 2                       | 0: Normal, 1: Burnout, 2: Over, 3: Under, 4: Error                                                                                                    |                                                  |
| 30175           |              | Channel status          | Channel 3                       | 0: Normal, 1: Burnout, 2: Over, 3: Under, 4: Error                                                                                                    |                                                  |
| to              |              |                         |                                 |                                                                                                    |                                                  |
| 30244           | Word         |                         | Channel 72                      | 0: Normal, 1: Burnout, 2: Over, 3: Under, 4: Error                                                                                                    |                                                  |
| 30245           |              | Totalizing value        | Channel 1                       | -99999999 to 999999999 (No decimal point)                                                                                                    |                                                  |
| 30246           |              | Townzing vuice          | Channel 1                       | (10 decimal point)                                                                                                    | 1                                                |
| 30247           |              |                         | Channel 2                       | -999999999 to 999999999 (No decimal point)                                                                                                    |                                                  |
| 30247           |              |                         | Channel 2                       | (10 deciniai point)                                                                                                    | 1                                                |
| to              | 20115        |                         | CHMINIOI Z                      |                                                                                                    | 1                                                |
| 30387           | Long         |                         | Channel 72                      | -999999999 to 999999999 (No decimal point)                                                                                                    | 1                                                |
| 30388           |              |                         | Channel 72                      | (10 deciniai point)                                                                                                    | 1                                                |
| 30389           |              | Totalizing start time   | Channel 1                       | Greenwich Time                                                                                                    | 1                                                |
| 30399           |              | Totalizing start tille  | Channel 1                       | Greenwich Thire                                                                                                    | 1                                                |
| 30390           |              |                         | Channel 2                       | Greenwich Time                                                                                                    |                                                  |
| 30391           |              |                         | Channel 2                       | Greenwich Thire                                                                                                    | <del> </del>                                     |
| 30392<br>to     | Long         |                         | Chamici Z                       |                                                                                                    | <del> </del>                                     |
| 30531           | Long         |                         | Channel 72                      | Graenwich Time                                                                                                    | <del> </del>                                     |
|                 |              |                         | Channel 72<br>Channel 72        | Greenwich Time                                                                                                    | <del>                                     </del> |
| 30532           |              | Totalizing and time     |                                 | Greenwich Time                                                                                                    | <del>                                     </del> |
| 30533<br>30534  |              | Totalizing end time     | Channel 1 Channel 1             | OLECHWICH THUC                                                                                                    | <del>                                     </del> |
|                 |              |                         | II.                             | Graenwich Time                                                                                                    | 1                                                |
| 30535           |              |                         | Channel 2                       | Greenwich Time                                                                                                    | 1                                                |
| 30536           | Long         |                         | Channel 2                       |                                                                                                    | 1                                                |
|                 |              |                         | C1 1.72                         | C :1.T'                                                                                                    | ļ                                                |
| to              | т            |                         |                                 |                                                                                                    | •                                                |
| 30675           |              |                         | Channel 72                      | Greenwich Time                                                                                                    |                                                  |
|                 | Long         | Previous totalized      | Channel 72 Channel 72 Channel 1 | -99999999 to 99999999 (No decimal point)                                                                                                    |                                                  |

| Register<br>No. | Data type | Memory contents    |            | Read-out data / Write-in data setting range | Remarks |
|-----------------|-----------|--------------------|------------|---------------------------------------------|---------|
| 30679           | Long      |                    | Channel 2  | -99999999 to 999999999 (No decimal point)   |         |
| 30680           | Long      |                    | Channel 2  |                                             |         |
| to              |           |                    |            |                                             |         |
| 30819           | Long      |                    | Channel 72 | -99999999 to 999999999 (No decimal point)   |         |
| 30820           | Long      |                    | Channel 72 |                                             |         |
| 30821           | Long      | Previous totalized | Channel 1  | Greenwich Time                              |         |
| 30822           | Long      | start time         | Channel 1  |                                             |         |
| 30823           | Long      |                    | Channel 2  | Greenwich Time                              |         |
| 30824           | Long      |                    | Channel 2  |                                             |         |
| to              |           |                    |            |                                             |         |
| 30963           | Long      |                    | Channel 72 | Greenwich Time                              |         |
| 30964           | Long      |                    | Channel 72 |                                             |         |
| 30965           | Long      | Previous totalized | Channel 1  | Greenwich Time                              |         |
| 30966           | Long      | end time           | Channel 1  |                                             |         |
| 30967           |           |                    | Channel 2  | Greenwich Time                              |         |
| 30968           | Long      |                    | Channel 2  |                                             |         |
| to              |           |                    |            |                                             |         |
|                 | Long      |                    | Channel 72 | Greenwich Time                              |         |
| 31108           |           |                    | Channel 72 |                                             |         |
| 31109           | Word      |                    |            |                                             | Reserve |
| to              |           |                    |            |                                             | Reserve |
| 31200           | Word      | Final address      |            |                                             | Reserve |

Notes) The area marked (Do not write) is a system area. Do not write in there.

## 9.3 Additional Explanation of Address Map

Table 1 Channel color code

| Data | color           |
|------|-----------------|
| 1    | Red             |
| 2    | Blue            |
| 3    | Violet          |
| 4    | Green           |
| 5    | Sky blue        |
| 6    | Yellow          |
| 7    | Gray            |
| 8    | Indigo          |
| 9    | Dark red        |
| 10   | Purple          |
| 11   | Deep green      |
| 12   | Pale blue       |
| 13   | Yellowish green |
| 14   | Silver          |

Table 2 Input type code

| Data | Input type |                 | Initial decimal point |
|------|------------|-----------------|-----------------------|
| 0    | Skip       | Skip            | 0                     |
| 1    | K-Type TC  |                 |                       |
| 2    | E-Type TC  |                 |                       |
| 3    | J-Type TC  |                 |                       |
| 4    | T-Type TC  |                 |                       |
| 5    | R-Type TC  |                 |                       |
| 6    | S-Type TC  | Thermocounte    | 1                     |
| 7    | B-Type TC  | Thermocouple    | 1                     |
| 8    | N-Type TC  |                 |                       |
| 9    | W-Type TC  |                 |                       |
| 10   | L-Type TC  |                 |                       |
| 11   | U-Type TC  |                 |                       |
| 12   | PN-Type TC |                 |                       |
| 20   | Pt100      |                 |                       |
| 21   | JPt100     |                 |                       |
| 22   | Ni100      | Resistance bulb | 1                     |
| 23   | Pt50       |                 |                       |
| 24   | Cu50       |                 |                       |
| 30   | 50mV       |                 | 2                     |
| 31   | 500mV      | DC voltage      | 1                     |
| 32   | 1-5V       | DC voltage      | 3                     |
| 33   | 0-5V       |                 | 3                     |

Note) When position of decimal point varies with input type, initialize it.

Table 3 Unit code

| Data | Unit | Data | Unit   | Data | Unit | Data | Unit   | Data | Unit   |
|------|------|------|--------|------|------|------|--------|------|--------|
| 0    | °C   | 18   | t/min  | 36   | mPa  | 54   | mm2    | 72   | ppm    |
| 1    | °F   | 19   | kg/min | 37   | Pa   | 55   | cm2    | 73   | ppmNH3 |
| 2    | %RH  | 20   | g/min  | 38   | kPa  | 56   | m2     | 74   | ppmSO2 |
| 3    | vol% | 21   | m3/min | 39   | MPa  | 57   | g      | 75   | ppmH2S |
| 4    |      | 22   | 1/min  | 40   |      | 58   | kg     | 76   | ppmCO  |
| 5    |      | 23   |        | 41   |      | 59   | t      | 77   | ppmO2  |
| 6    | t/d  | 24   | t/s    | 42   | mm   | 60   | g/cm3  | 78   | ppmNOx |
| 7    | kg/d | 25   | kg/s   | 43   | cm   | 61   | kg/cm3 | 79   | ppb    |
| 8    | g/d  | 26   | g/s    | 44   | m    | 62   | g/m3   | 80   | рН     |
| 9    | m3/d | 27   | m3/s   | 45   |      | 63   | kg/m3  | 81   | mol    |
| 10   | 1/d  | 28   | 1/s    | 46   |      | 64   |        | 82   | %      |
| 11   |      | 29   |        | 47   |      | 65   |        | 83   | %H2    |
| 12   | t/h  | 30   | mbar   | 48   | ml   | 66   | g/l    | 84   | %CO2   |
| 13   | kg/h | 31   | bar    | 49   | L    | 67   | kg/l   | 85   | %He    |
| 14   | g/h  | 32   | N/mm2  | 50   | kl   | 68   | g/ml   | 86   | %Ar    |
| 15   | m3/h | 33   | N/m2   | 51   | mm3  | 69   |        | 87   | %O2    |
| 16   | l/h  | 34   |        | 52   | cm3  | 70   |        | 88   | %NaCl  |
| 17   |      | 35   |        | 53   | m3   | 71   |        | 89   | %CO    |

| Data | Unit   | Data | Unit | Data | Unit  | Data | Unit    | Data | Unit    |
|------|--------|------|------|------|-------|------|---------|------|---------|
| 90   | mN     | 108  | us   | 126  | Var   | 144  | uSv/h   | 162  | *Unit 7 |
| 91   | N      | 109  | ms   | 127  | kVar  | 145  | mSv/h   | 163  | *Unit 8 |
| 92   | N⋅m    | 110  | S    | 128  | uS/cm | 146  | nGy/h   | 164  | *Unit 9 |
| 93   | J      | 111  | min  | 129  | uF    | 147  | uGy/h   | 165  | *Unit 1 |
| 94   | kJ     | 112  | h    | 130  | F     | 148  | um      | 166  | *Unit 1 |
| 95   |        | 113  | day  | 131  | C     | 149  |         | 167  | *Unit 1 |
| 96   | mm/s   | 114  | mV   | 132  | mH    | 150  | Pa·s    |      |         |
| 97   | mm/min | 115  | V    | 133  | Н     | 151  | mPa⋅s   |      |         |
| 98   | mm/h   | 116  | kV   | 134  | m ohm | 152  |         |      |         |
| 99   | m/s    | 117  | uA   | 135  | ohm   | 153  |         |      |         |
| 100  | m/min  | 118  | mA   | 136  | k ohm | 154  |         |      |         |
| 101  | m/h    | 119  | A    | 137  | M ohm | 155  |         |      |         |
| 102  | rps    | 120  | Hz   | 138  | lx    | 156  | *Unit 1 |      |         |
| 103  | rpm    | 121  | dB   | 139  | cd    | 157  | *Unit 2 |      |         |
| 104  | rph    | 122  | W    | 140  | lm    | 158  | *Unit 3 |      |         |
| 105  | m/s2   | 123  | kW   | 141  | cd/m2 | 159  | *Unit 4 |      |         |
| 106  | rad/s  | 124  | VA   | 142  |       | 160  | *Unit 5 |      |         |
| 107  | km/h   | 125  | kVA  | 143  |       | 161  | *Unit 6 |      |         |

<sup>\*</sup>The unit that was made in Unit 1 to 12: Original unit definition is selected.

Table 4 Measuring start, Measuring end setting limit

| Input type | Measuring start, Measuring end limit |
|------------|--------------------------------------|
| 50mV       | -1000 to 5500 (-10.00 to 55.00mV)    |
| 500mV      | -100 to 5500 (-10.0 to 550.0mV)      |
| 1 to 5V    | 500 to 5500 (0.500 to 5.500V)        |
| 0 to 5V    | -100 to 5500 (-0.100 to 5.500V)      |

Table 5 Decimal point code

| Decimal point data | Setting data      |
|--------------------|-------------------|
| 0                  | -32767 to 32767   |
| 1                  | -3276.7 to 3276.7 |
| 2                  | -327.67 to 327.67 |
| 3                  | -32.767 to 32.767 |
| 4                  | -3.2767 to 3.2767 |

#### Table 6 Data setting limit

# • With Fvalue calculation OFF Input type TC, Pt

|            | °C (Centigrade)                     | °F (Fahrenheit)                     |
|------------|-------------------------------------|-------------------------------------|
|            | Range start, Range end              | Range start, Range end              |
|            | Alarm No.1 to 4 set point           | Alarm No.1 to 4 set point           |
|            | Totalize cut value                  | Totalize cut value                  |
| K-Type TC  | -2300 to 14000 (-230.0 to 1400.0°C) | -3820 to 25520 (-382.0 to 2552.0°F) |
| E-Type TC  | -2300 to 8300 (-230.0 to 830.0°C)   | -3820 to 15260 (-382.0 to 1526.0°F) |
| J-Type TC  | -2300 to 11300 (-230.0 ot 1130.0°C) | -3820 to 20660 (-382.0 to 2066.0°F) |
| T-Type TC  | -2300 to 4300 (-230.0 to 430.0°C)   | -3820 to 8060 (-382.0 to 806.0°F)   |
| R-Type TC  | -300 to 17900 (-30.0 to 1790.0°C)   | -220 to 32540 (-22.0 to 3254.0°F)   |
| S-Type TC  | -300 to 17900 (-30.0 to 1790.0°C)   | -220 to 32540 (-22.0 to 3254.0°F)   |
| B-Type TC  | 3700 to 17900 (370.0 to 1790.0°C)   | 6980 to 32540 (698.0 to 3254.0°F)   |
| N-Type TC  | -300 to 13300 (-30.0 to 1330.0°C)   | -220 to 24260 (-22.0 to 2426.0°F)   |
| W-Type TC  | -300 ot 17900 (-30.0 ot 1790.0°C)   | -220 to 32540 (-22.0 to 3254.0°F)   |
| L-Type TC  | -2300 to 9300 (-230.0 to 930.0°C)   | -3820 to 17060 (-382.0 to 1706.0°F) |
| U-Type TC  | -2300 to 4300 (-230.0 to 430.0°C)   | -3820 to 8060 (-382.0 to 806.0°F)   |
| PN-Type TC | -300 to 13300 (-30.0 to 1330.0°C)   | -220 to 24260 (-22.0 to 2426.0°F)   |
| Pt100      | -2300 to 6300 (-230.0 to 630.0°C)   | -3820 to 11660 (-382.0 to 1166.0°F) |
| JPt100     | -2300 to 6300 (-230.0 to 630.0°C)   | -3820 to 11660 (-382.0 to 1166.0°F) |
| Ni100      | -900 to 2100 (-90.0 to 210.0°C)     | -1300 to 4100 (-130.0 to 410.0°F)   |
| Pt50       | -2300 to 6300 (-230.0 to 630.0°C)   | -3820 to 11660 (-382.0 to 1166.0°F) |
| Cu50       | -800 to 2300 (-80.0 to 230.0°C)     | -3820 to 11660 (-382.0 to 1166.0°F) |

#### • Input type Volt

|         | Scaling OFF                       | Scaling ON                                 |  |
|---------|-----------------------------------|--------------------------------------------|--|
|         | Range start, Range end            | Range start, Range end                     |  |
|         | Alarm No.1 to 4 set point         | Alarm No.1 to 4 set point                  |  |
|         | Totalize cut value                | Totalize cut value                         |  |
| 50mV    | -1000 to 5500 (-10.00 to 55.00mV) |                                            |  |
| 500mV   | -100 to 5500 (-10.0 to 550.0mV)   | -32767 to 32767 (Please refer to Table 5)  |  |
| 1 to 5V | 500 to 5500 (0.500 to 5.500V)     | -32/0/ to 32/0/ (1 lease felet to Table 3) |  |
| 0 to 5V | -100 to 5500 (-0.100 to 5.500V)   |                                            |  |

#### • With Fvalue calculation ON

|          | Range start, Range end                     |
|----------|--------------------------------------------|
|          | Alarm No.1 to 4 set point                  |
|          | Totalize cut value                         |
| All type | -32767 to 32767 (Please refer to Table 14) |

#### Table 7 Totalize type code

| Data | Totalize type    |
|------|------------------|
| 0    | Periodic         |
| 1    | Daily            |
| 2    | Weekly           |
| 3    | Monthly          |
| 4    | Annual           |
| 5    | Daily (Time set) |
| 6    | External         |

Table 8 Totalize input and External input code

| Data | Input | Data | Input            |
|------|-------|------|------------------|
| 0    | DI 1  | 16   | CH 1 Alarm No.1  |
| 1    | DI 2  | 17   | CH 1 Alarm No.2  |
| 2    | DI 3  | 18   | CH 1 Alarm No.3  |
| 3    | DI 4  | 19   | CH 1 Alarm No.4  |
| 4    | DI 5  | 20   | CH 2 Alarm No.1  |
| 5    | DI 6  | 21   | CH 2 Alarm No.2  |
| 6    | DI 7  | 22   | CH 2 Alarm No.3  |
| 7    | DI 8  |      | ;                |
| 8    | DI 9  | 296  | CH 71 Alarm No.1 |
| 9    | DI 10 | 297  | CH 71 Alarm No.2 |
| 10   | DI 11 | 298  | CH 71 Alarm No.3 |
| 11   | DI 12 | 299  | CH 71 Alarm No.4 |
| 12   | DI 13 | 300  | CH 72 Alarm No.1 |
| 13   | DI 14 | 301  | CH 72 Alarm No.2 |
| 14   | DI 15 | 302  | CH 72 Alarm No.3 |
| 15   | DI 16 | 303  | CH 72 Alarm No.4 |

Table 9 Totalize cycle code

| Data | Totalize type |
|------|---------------|
| 0    | 10min         |
| 1    | 20min         |
| 2    | 30min         |
| 3    | 1hour         |
| 4    | 2hour         |
| 5    | 3hour         |
| 6    | 4hour         |
| 7    | 6hour         |
| 8    | 12our         |
| 9    | 24hour        |

Table 10 Weekly base day code

| Data | Weekly base day |
|------|-----------------|
| 0    | Sunday          |
| 1    | Monday          |
| 2    | Tuesday         |
| 3    | Wednesday       |
| 4    | Thursday        |
| 5    | Friday          |
| 6    | Saturday        |

Table 11 Formula code

calculation data = four rules calculation data + function data \* 256

| Data | Function data |
|------|---------------|
| 0    | None          |
| 1    | ABS           |
| 2    | POW           |
| 3    | SQR           |
| 4    | LOG           |
| 5    | LN            |
| 6    | EXP           |
| 7    | RH            |
| 8    | MAX           |
| 9    | MIN           |
| 10   | H-P           |
| 11   | L-P           |
| 12   | AVG           |
| 13   | SUM           |

| Data | Four rules calculation data                |  |
|------|--------------------------------------------|--|
| 0    | Formula end                                |  |
| 1    | + ( Please set it to the 1st calculation ) |  |
| 2    | -                                          |  |
| 3    | *                                          |  |
| 4    | /                                          |  |

#### Argument1,2 data = argument type \* 256 + data number

| Data Argument type |                     | Data number limit                                 |
|--------------------|---------------------|---------------------------------------------------|
| 0 Input channel    |                     | 0 to 71 (Channel 1 to 72 : C01 to C72 )           |
| 1 Totalizer input  |                     | 0 to 71 (Channel totalizer 1 to 72 : T01 to T72)  |
| 2 Digital input    |                     | 0 to 15 (DI1 to 16 : D01 to D16 )                 |
| 3                  | Communication input | 0 to 35(Communication input 1 to 36 : M01 to M36) |
| 4                  | Constant            | 0 to 59 (Constant 1 to 60 : K01 to K60 )          |
| 5                  | Temporary data      | 0 to 2 (Temporary data 1 to 3 : B01 to B03 )      |

### When setting "POW(C01, T02)\*K03" in Formula 1 of Channel 19, set the following data.

| Address | Data | Display | Breakdown                                                      |
|---------|------|---------|----------------------------------------------------------------|
| 42551   | 513  | (+)POW  | Four rules calc. data: "+" (1) + Function data: "POW"(2 * 256) |
| 42552   | 0    | C01     | Argument type: Input channel(0 * 256) + Data number: 1 (0)     |
| 42553   | 257  | T02     | Argument type: Totalizer input(1 * 256) + Data number: 2 (1)   |
| 42554   | 3    | *       | Four rules calc. data: "*" (3) + Function data: none (0 * 256) |
| 42555   | 1026 | K03     | Argument type: Constant(4 * 256) + Data number: 3 (2)          |
| 42556   | 0    | (none)  |                                                                |
| 42557   | 0    | (End)   |                                                                |
| 42558   | 0    | (none)  |                                                                |
| 42559   | 0    | (none)  |                                                                |

Table 12 Constant data

| Decimal point data | Constant data     |
|--------------------|-------------------|
| 0                  | -32767 to 32767   |
| 1                  | -3276.7 to 3276.7 |
| 2                  | -327.67 to 327.67 |
| 3                  | -32.767 to 32.767 |
| 4                  | -3.2767 to 3.2767 |

Table 13 Refreshment cycle code

| Data | Refreshment cycle |
|------|-------------------|
| 0    | 1sec              |
| 1    | 2sec              |
| 2    | 3sec              |
| 3    | 5sec              |
| 4    | 10sec             |
| 5    | 20sec             |
| 6    | 30sec             |
| 7    | 1min              |
| 8    | 2min              |
| 9    | 3min              |
| 10   | 5min              |
| 11   | 10min             |
| 12   | 20min             |
| 13   | 30min             |
| 14   | 1hour             |
| 15   | 2hour             |
| 16   | 3hour             |
| 17   | 4hour             |
| 18   | 6hour             |
| 19   | 12hour            |

Table 14 File division cycle code

| Decimal point data | FValue calculation ON channel data |  |
|--------------------|------------------------------------|--|
| 0                  | Nodivision                         |  |
| 1                  | 1 hour                             |  |
| 2                  | 1 day                              |  |
| 3                  | 1 week                             |  |
| 4                  | 1 month                            |  |

Table 15 FValue calculation decimal point code

| Decimal point data | FValue calculation ON channel data |
|--------------------|------------------------------------|
| 0                  | -32767 to 32767                    |
| 1                  | -3276.7 to 3276.7                  |
| 2                  | -327.67 to 327.67                  |
| 3                  | -32.767 to 32.767                  |
| 4                  | - 3.2767 to 3.2767                 |

Table 16 Date format code

| Data | Data format |  |
|------|-------------|--|
| 0    | 2005/10/28  |  |
| 1    | 28/10/2005  |  |
| 2    | 28-Oct-5    |  |
| 3    | 10/28/2005  |  |
| 4    | Oct-28-05   |  |

Table 17 Message timing data

Message timing argument 1 and 2 have a significant difference according to the contents of Message timing.

| Data | Message timing | argument 1                | argument 2                 |
|------|----------------|---------------------------|----------------------------|
| 0    | None           | None                      | None                       |
| 1    | DI ON          | 0 to 15 ( DI1 to 16)      | None                       |
| 2    | DI OFF         | 0 to 15 ( DI1 to 16)      | None                       |
| 3    | Alarm start    | 0 to 71 (channel 1 to 72) | 0 to 3 ( Alarm No.1 to 4 ) |
| 4    | Alarm cancel   | 0 to 71 (channel 1 to 72) | 0 to 3 ( Alarm No.1 to 4 ) |

Table 18 DI function code

| Data DI function |                     |
|------------------|---------------------|
| 0                | Function invalid    |
| 1                | Rec start/Rec stop  |
| 2                | Fvalue calc. reset  |
| 3                | Totalize start/stop |
| 4                | Totalize reset      |
| 5                | LCD ON              |

Table 19 Recorder control

| Bit | Contents            | Write data                          |
|-----|---------------------|-------------------------------------|
| 0   | Record start/stop   | 0: Record stop, 1: Record start     |
| 1   | Reserve             |                                     |
| 2   | Totalize start/stop | 0: Totalize stop, 1: Totalize start |
| 3   | LCD Lighting        | 0: No change, 1: LCD Lighting       |
| 4   | Reserve             |                                     |
| 5   | Reserve             |                                     |
| 6   | Reserve             |                                     |
| 7   | Reserve             |                                     |
| 8   | Reserve             |                                     |
| 9   | Reserve             |                                     |
| 10  | Reserve             |                                     |
| 11  | Reserve             |                                     |
| 12  | Reserve             |                                     |
| 13  | Reserve             |                                     |
| 14  | Reserve             |                                     |
| 15  | Reserve             |                                     |

Table 20 Message request

| Bit | Contents             | Write data                       |
|-----|----------------------|----------------------------------|
| 0   | Message No.1 request | 0: No change, 1: Message request |
| 1   | Message No.2 request | 0: No change, 1: Message request |
| 2   | Message No.3 request | 0: No change, 1: Message request |
| 3   | Message No.4 request | 0: No change, 1: Message request |
| 4   | Message No.5 request | 0: No change, 1: Message request |
| 5   | Message No.6request  | 0: No change, 1: Message request |
| 6   | Message No.7request  | 0: No change, 1: Message request |
| 7   | Message No.8request  | 0: No change, 1: Message request |
| 8   | Message No.9request  | 0: No change, 1: Message request |
| 9   | Message No.10request | 0: No change, 1: Message request |
| 10  | Reserve              |                                  |
| 11  | Reserve              |                                  |
| 12  | Reserve              |                                  |
| 13  | Reserve              |                                  |
| 14  | Reserve              |                                  |
| 15  | Reserve              |                                  |

Table 21 Trigger timing data

Triggaer timing argument 1 and 2 have a significant difference according to the contents of Trigger timing.

| Data | Trigger timing | Argument 1                                                                    | Argument 2                           |
|------|----------------|-------------------------------------------------------------------------------|--------------------------------------|
| 0    | None           | None                                                                          | None                                 |
| 1    | DI ON          | 0 to 15 ( DI1 to 16)                                                          | None                                 |
| 2    | DI OFF         | 0 to 15 ( DI1 to 16)                                                          | None                                 |
| 3    | Alarm ON       | 0 to 71 (channel 1 to 72)                                                     | 0 to 3 (Alarm No. 1 to 4)            |
| 4    | Alarm OFF      | 0 to 71 (channel 1 to 72)                                                     | 0 to 3 (Alarm No. 1 to 4)            |
| 5    | Warning        | 0 to 3 0: Alarm ON (All ch) 1: All warning 2: No battery 3: CF full           | None                                 |
| 6    | Timer cycle    | 0 to 6  0: 1 hour 1: 2 hour 2: 3 hour 3: 4 hour 4: 6 hour 5: 12 hour 6: 1 day | 0 to 23<br>(Base time 0:00 to 23:00) |

Table 22 Receiver's mail address No.

| Bit | Contnets             | Data                                 |
|-----|----------------------|--------------------------------------|
| 0   | E-mail address No. 1 | 0: No receive; 1: Address to receive |
| 1   | E-mail address No. 2 | 0: No receive; 1: Address to receive |
| 2   | E-mail address No. 3 | 0: No receive; 1: Address to receive |
| 3   | E-mail address No. 4 | 0: No receive; 1: Address to receive |
| 4   | E-mail address No. 5 | 0: No receive; 1: Address to receive |
| 5   | E-mail address No. 6 | 0: No receive; 1: Address to receive |
| 6   | E-mail address No. 7 | 0: No receive; 1: Address to receive |
| 7   | E-mail address No. 8 | 0: No receive; 1: Address to receive |
| 8   | Reserve              |                                      |
| 9   | Reserve              |                                      |
| 10  | Reserve              |                                      |
| 11  | Reserve              |                                      |
| 12  | Reserve              |                                      |
| 13  | Reserve              |                                      |
| 14  | Reserve              |                                      |
| 15  | Reserve              |                                      |

Table 23 System information

| Bit | Contents                | Read data                             |  |
|-----|-------------------------|---------------------------------------|--|
| 0   | Recording status        | 0: Stop, 1: Recording                 |  |
| 1   | CF card capacity        | 0: Capacity available, 1: No capacity |  |
| 2   | Channel alarming status | 0: OFF, 1: ON                         |  |
| 3   | Reserve                 |                                       |  |
| 4   | Reserve                 |                                       |  |
| 5   | LCD state               | 0: ON, 1: OFF                         |  |
| 6   | Reserve                 |                                       |  |
| 7   | Totalizing condition    | 0: Stop, 1: Totalizing                |  |
| 8   | Battery condition       | 0: Provided, 1: Not provided          |  |
| 9   | Reserve                 |                                       |  |
| 10  | CF information          | 0: No, 1: Yes                         |  |
| 11  | Reserve                 |                                       |  |
| 12  | Reserve                 |                                       |  |
| 13  | Reserve                 |                                       |  |
| 14  | Reserve                 |                                       |  |
| 15  | Reserve                 |                                       |  |

Table 24 DO information

| Bit | Address 30003     |               | Address 30004     |               | Address 30005     |               |
|-----|-------------------|---------------|-------------------|---------------|-------------------|---------------|
| DIL | Contents          | Read data     | Contents          | Read data     | Contents          | Read data     |
| 0   | DO 1 information  | 0: OFF, 1: ON | DO 17 information | 0: OFF, 1: ON | DO 33 information | 0: OFF, 1: ON |
| 1   | DO 2 information  | 0: OFF, 1: ON | DO 18 information | 0: OFF, 1: ON | DO 34 information | 0: OFF, 1: ON |
| 2   | DO 3 information  | 0: OFF, 1: ON | DO 19 information | 0: OFF, 1: ON | DO 35 information | 0: OFF, 1: ON |
| 3   | DO 4 information  | 0: OFF, 1: ON | DO 20 information | 0: OFF, 1: ON | DO 36 information | 0: OFF, 1: ON |
| 4   | DO 5 information  | 0: OFF, 1: ON | DO 21 information | 0: OFF, 1: ON | Reserve           |               |
| 5   | DO 6 information  | 0: OFF, 1: ON | DO 22 information | 0: OFF, 1: ON | Reserve           |               |
| 6   | DO 7 information  | 0: OFF, 1: ON | DO 23 information | 0: OFF, 1: ON | Reserve           |               |
| 7   | DO 8 information  | 0: OFF, 1: ON | DO 24 information | 0: OFF, 1: ON | Reserve           |               |
| 8   | DO 9 information  | 0: OFF, 1: ON | DO 25 information | 0: OFF, 1: ON | Reserve           |               |
| 9   | DO 10 information | 0: OFF, 1: ON | DO 26 information | 0: OFF, 1: ON | Reserve           |               |
| 10  | DO 11 information | 0: OFF, 1: ON | DO 27 information | 0: OFF, 1: ON | Reserve           |               |
| 11  | DO 12 information | 0: OFF, 1: ON | DO 28 information | 0: OFF, 1: ON | Reserve           |               |
| 12  | DO 13 information | 0: OFF, 1: ON | DO 29 information | 0: OFF, 1: ON | Reserve           |               |
| 13  | DO 14 information | 0: OFF, 1: ON | DO 30 information | 0: OFF, 1: ON | Reserve           |               |
| 14  | DO 15 information | 0: OFF, 1: ON | DO 31 information | 0: OFF, 1: ON | Reserve           |               |
| 15  | DO 16 information | 0: OFF, 1: ON | DO 32 information | 0: OFF, 1: ON | Reserve           |               |

Table 25 DI information

| Bit | Contents          | Read data     |
|-----|-------------------|---------------|
| 0   | DI 1 information  | 0: OFF, 1: ON |
| 1   | DI 2 information  | 0: OFF, 1: ON |
| 2   | DI 3 information  | 0: OFF, 1: ON |
| 3   | DI 4 information  | 0: OFF, 1: ON |
| 4   | DI 5 information  | 0: OFF, 1: ON |
| 5   | DI 6 information  | 0: OFF, 1: ON |
| 6   | DI 7 information  | 0: OFF, 1: ON |
| 7   | DI 8 information  | 0: OFF, 1: ON |
| 8   | DI 9 information  | 0: OFF, 1: ON |
| 9   | DI 10 information | 0: OFF, 1: ON |
| 10  | DI 11 information | 0: OFF, 1: ON |
| 11  | DI 12 information | 0: OFF, 1: ON |
| 12  | DI 13 information | 0: OFF, 1: ON |
| 13  | DI 14 information | 0: OFF, 1: ON |
| 14  | DI 15 information | 0: OFF, 1: ON |
| 15  | DI 16 information | 0: OFF, 1: ON |

Table 26 Channel Alarm information

All data 0: Alarm OFF, 1: Alarm ON

| Bit | Address 30083 |            | Address 30084 |            | Address 30085 |            | Address 30086 |            |
|-----|---------------|------------|---------------|------------|---------------|------------|---------------|------------|
| 0   | Channel 1     | Alarm No.1 | Channel 5     | Alarm No.1 | Channel 9     | Alarm No.1 | Channel 13    | Alarm No.1 |
| 1   |               | Alarm No.2 |               | Alarm No.2 |               | Alarm No.2 |               | Alarm No.2 |
| 2   |               | Alarm No.3 |               | Alarm No.3 |               | Alarm No.3 |               | Alarm No.3 |
| 3   |               | Alarm No.4 |               | Alarm No.4 |               | Alarm No.4 |               | Alarm No.4 |
| 4   | Channel 2     | Alarm No.1 | Channel 6     | Alarm No.1 | Channel 10    | Alarm No.1 | Channel 14    | Alarm No.1 |
| 5   |               | Alarm No.2 |               | Alarm No.2 |               | Alarm No.2 |               | Alarm No.2 |
| 6   |               | Alarm No.3 |               | Alarm No.3 |               | Alarm No.3 |               | Alarm No.3 |
| 7   |               | Alarm No.4 |               | Alarm No.4 |               | Alarm No.4 |               | Alarm No.4 |
| 8   | Channel 3     | Alarm No.1 | Channel 7     | Alarm No.1 | Channel 11    | Alarm No.1 | Channel 15    | Alarm No.1 |
| 9   |               | Alarm No.2 |               | Alarm No.2 |               | Alarm No.2 |               | Alarm No.2 |
| 10  |               | Alarm No.3 |               | Alarm No.3 |               | Alarm No.3 |               | Alarm No.3 |
| 11  |               | Alarm No.4 |               | Alarm No.4 |               | Alarm No.4 |               | Alarm No.4 |
| 12  | Channel 4     | Alarm No.1 | Channel 8     | Alarm No.1 | Channel 12    | Alarm No.1 | Channel 16    | Alarm No.1 |
| 13  |               | Alarm No.2 |               | Alarm No.2 |               | Alarm No.2 |               | Alarm No.2 |
| 14  |               | Alarm No.3 |               | Alarm No.3 |               | Alarm No.3 |               | Alarm No.3 |
| 15  |               | Alarm No.4 |               | Alarm No.4 |               | Alarm No.4 |               | Alarm No.4 |

| Bit | Address 30087 |            | Address 30088 |            | Address 30089 |            | Address 30090 |            |
|-----|---------------|------------|---------------|------------|---------------|------------|---------------|------------|
| 0   | Channel 17    | Alarm No.1 | Channel 21    | Alarm No.1 | Channel 25    | Alarm No.1 | Channel 29    | Alarm No.1 |
| 1   |               | Alarm No.2 |               | Alarm No.2 |               | Alarm No.2 |               | Alarm No.2 |
| 2   |               | Alarm No.3 |               | Alarm No.3 |               | Alarm No.3 |               | Alarm No.3 |
| 3   |               | Alarm No.4 |               | Alarm No.4 |               | Alarm No.4 |               | Alarm No.4 |
| 4   | Channel 18    | Alarm No.1 | Channel 22    | Alarm No.1 | Channel 26    | Alarm No.1 | Channel 30    | Alarm No.1 |
| 5   |               | Alarm No.2 |               | Alarm No.2 |               | Alarm No.2 |               | Alarm No.2 |
| 6   |               | Alarm No.3 |               | Alarm No.3 |               | Alarm No.3 |               | Alarm No.3 |
| 7   |               | Alarm No.4 |               | Alarm No.4 |               | Alarm No.4 |               | Alarm No.4 |
| 8   | Channel 19    | Alarm No.1 | Channel 23    | Alarm No.1 | Channel 27    | Alarm No.1 | Channel 31    | Alarm No.1 |
| 9   |               | Alarm No.2 |               | Alarm No.2 |               | Alarm No.2 |               | Alarm No.2 |
| 10  |               | Alarm No.3 |               | Alarm No.3 |               | Alarm No.3 |               | Alarm No.3 |
| 11  |               | Alarm No.4 |               | Alarm No.4 |               | Alarm No.4 |               | Alarm No.4 |
| 12  | Channel 20    | Alarm No.1 | Channel 24    | Alarm No.1 | Channel 28    | Alarm No.1 | Channel 32    | Alarm No.1 |
| 13  |               | Alarm No.2 |               | Alarm No.2 |               | Alarm No.2 |               | Alarm No.2 |
| 14  |               | Alarm No.3 |               | Alarm No.3 |               | Alarm No.3 |               | Alarm No.3 |
| 15  |               | Alarm No.4 |               | Alarm No.4 |               | Alarm No.4 |               | Alarm No.4 |

All data 0: Alarm OFF, 1: Alarm ON

| Bit | Address 30091 |            | Address 30092 |            | Address 30093 |            | Address 30094 |            |
|-----|---------------|------------|---------------|------------|---------------|------------|---------------|------------|
| 0   | Channel 33    | Alarm No.1 | Channel 37    | Alarm No.1 | Channel 41    | Alarm No.1 | Channel 45    | Alarm No.1 |
| 1   |               | Alarm No.2 |               | Alarm No.2 |               | Alarm No.2 |               | Alarm No.2 |
| 2   |               | Alarm No.3 |               | Alarm No.3 |               | Alarm No.3 |               | Alarm No.3 |
| 3   |               | Alarm No.4 |               | Alarm No.4 |               | Alarm No.4 |               | Alarm No.4 |
| 4   | Channel 34    | Alarm No.1 | Channel 38    | Alarm No.1 | Channel 42    | Alarm No.1 | Channel 46    | Alarm No.1 |
| 5   |               | Alarm No.2 |               | Alarm No.2 |               | Alarm No.2 |               | Alarm No.2 |
| 6   |               | Alarm No.3 |               | Alarm No.3 |               | Alarm No.3 |               | Alarm No.3 |
| 7   |               | Alarm No.4 |               | Alarm No.4 |               | Alarm No.4 |               | Alarm No.4 |
| 8   | Channel 35    | Alarm No.1 | Channel 39    | Alarm No.1 | Channel 43    | Alarm No.1 | Channel 47    | Alarm No.1 |
| 9   |               | Alarm No.2 |               | Alarm No.2 |               | Alarm No.2 |               | Alarm No.2 |
| 10  |               | Alarm No.3 |               | Alarm No.3 |               | Alarm No.3 |               | Alarm No.3 |
| 11  |               | Alarm No.4 |               | Alarm No.4 |               | Alarm No.4 |               | Alarm No.4 |
| 12  | Channel 36    | Alarm No.1 | Channel 40    | Alarm No.1 | Channel 44    | Alarm No.1 | Channel 48    | Alarm No.1 |
| 13  |               | Alarm No.2 |               | Alarm No.2 |               | Alarm No.2 |               | Alarm No.2 |
| 14  |               | Alarm No.3 |               | Alarm No.3 |               | Alarm No.3 |               | Alarm No.3 |
| 15  |               | Alarm No.4 |               | Alarm No.4 |               | Alarm No.4 |               | Alarm No.4 |

| Bit | Address 30095 |            | Address 30096 |            | Address 30097 |            | Address 30098 |            |
|-----|---------------|------------|---------------|------------|---------------|------------|---------------|------------|
| 0   | Channel 49    | Alarm No.1 | Channel 53    | Alarm No.1 | Channel 57    | Alarm No.1 | Channel 61    | Alarm No.1 |
| 1   |               | Alarm No.2 |               | Alarm No.2 |               | Alarm No.2 |               | Alarm No.2 |
| 2   |               | Alarm No.3 |               | Alarm No.3 |               | Alarm No.3 |               | Alarm No.3 |
| 3   |               | Alarm No.4 |               | Alarm No.4 |               | Alarm No.4 |               | Alarm No.4 |
| 4   | Channel 50    | Alarm No.1 | Channel 54    | Alarm No.1 | Channel 58    | Alarm No.1 | Channel 62    | Alarm No.1 |
| 5   |               | Alarm No.2 |               | Alarm No.2 |               | Alarm No.2 |               | Alarm No.2 |
| 6   |               | Alarm No.3 |               | Alarm No.3 |               | Alarm No.3 |               | Alarm No.3 |
| 7   |               | Alarm No.4 |               | Alarm No.4 |               | Alarm No.4 |               | Alarm No.4 |
| 8   | Channel 51    | Alarm No.1 | Channel 55    | Alarm No.1 | Channel 59    | Alarm No.1 | Channel 63    | Alarm No.1 |
| 9   |               | Alarm No.2 |               | Alarm No.2 |               | Alarm No.2 |               | Alarm No.2 |
| 10  |               | Alarm No.3 |               | Alarm No.3 |               | Alarm No.3 |               | Alarm No.3 |
| 11  |               | Alarm No.4 |               | Alarm No.4 |               | Alarm No.4 |               | Alarm No.4 |
| 12  | Channel 52    | Alarm No.1 | Channel 56    | Alarm No.1 | Channel 60    | Alarm No.1 | Channel 64    | Alarm No.1 |
| 13  |               | Alarm No.2 |               | Alarm No.2 |               | Alarm No.2 |               | Alarm No.2 |
| 14  |               | Alarm No.3 |               | Alarm No.3 |               | Alarm No.3 |               | Alarm No.3 |
| 15  |               | Alarm No.4 |               | Alarm No.4 |               | Alarm No.4 |               | Alarm No.4 |

| Bit | Address 3009 | 99         | Address 30100 |            |  |
|-----|--------------|------------|---------------|------------|--|
| 0   | Channel 65   | Alarm No.1 | Channel 69    | Alarm No.1 |  |
| 1   |              | Alarm No.2 |               | Alarm No.2 |  |
| 2   |              | Alarm No.3 |               | Alarm No.3 |  |
| 3   |              | Alarm No.4 |               | Alarm No.4 |  |
| 4   | Channel 66   | Alarm No.1 | Channel 70    | Alarm No.1 |  |
| 5   |              | Alarm No.2 |               | Alarm No.2 |  |
| 6   |              | Alarm No.3 |               | Alarm No.3 |  |
| 7   |              | Alarm No.4 |               | Alarm No.4 |  |
| 8   | Channel 67   | Alarm No.1 | Channel 71    | Alarm No.1 |  |
| 9   |              | Alarm No.2 |               | Alarm No.2 |  |
| 10  |              | Alarm No.3 |               | Alarm No.3 |  |
| 11  |              | Alarm No.4 |               | Alarm No.4 |  |
| 12  | Channel 68   | Alarm No.1 | Channel 72    | Alarm No.1 |  |
| 13  |              | Alarm No.2 |               | Alarm No.2 |  |
| 14  |              | Alarm No.3 |               | Alarm No.3 |  |
| 15  |              | Alarm No.4 |               | Alarm No.4 |  |

# 10. TROUBLESHOOTING

If the communication is unavailable, check the following items.

| Case | of Ethernet communication (common to FTP, web, E-mail and MODBUS TCP/IP)                                                                |
|------|----------------------------------------------------------------------------------------------------|
|      | Whether the power is turned ON again after communication setup change.                                                                  |
|      | Whether all devices related to communication are turned ON.                                                                             |
|      | Whether connections are correct.                                                                                                    |
|      | Whether the number of connected instruments and connection distance are as specified.                                                   |
|      | Whether conditions for communication are correct.                                                                                       |
|      | ☐ IP address                                                                                                    |
|      | □ Subnet mask                                                                                                    |
|      | ☐ Default gateway                                                                                                    |
|      | Whether the 12th digit of type code of this Recorder is E?                                                                              |
|      | $(PHU \square \square \square \square \square \square \square \square \square \square \square \square \square \square \square \square)$ |
| Case | of FTP server function                                                                                                    |
|      | Whether the user name, the password, and the user level are correct?                                                                    |
|      | Whether a compact flash has been inserted to the main unit.                                                                             |
| Case | of E-mail send function                                                                                                    |
|      | Whether conditions for communication are correct.                                                                                       |
|      | ☐ SMTP address                                                                                                    |
|      | ☐ Sender's mail address                                                                                                    |
|      | ☐ Receiver's mail address                                                                                                    |
|      | Whether E-mail send conditions are correct.                                                                                             |
| Case | of MODBUS TCP/IP communication function                                                                                                 |
|      | Whether the station No. designated as send destination by the master station coincides with the station No. of                          |
|      | this Recorder been connected.                                                                                                    |
|      | Whether the station No. of this Recorder is set other than 0.                                                                           |
|      | If it is 0, the communication function does not work.                                                                                   |

### Fuji Electric Systems Co., Ltd.

Head Office Gate City Ohsaki, East Tower, 11-2, Osaki 1-chome, Shinagawa-ku, Tokyo 141-0032, Japan http://www.fesys.co.jp/eng

Instrumentation Div.
International Sales Dept.
No.1, Fuji-machi, Hino-city, Tokyo 191-8502, Japan Phone: 81-42-585-6201, 6202 Fax: 81-42-585-6187 http://www.fic-net.jp/eng